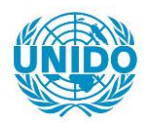

**YFARS** 

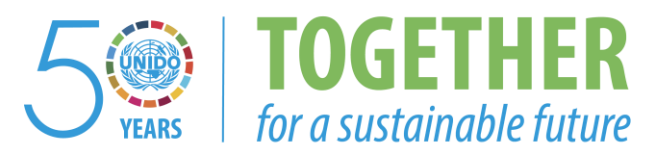

## **OCCASION**

This publication has been made available to the public on the occasion of the  $50<sup>th</sup>$  anniversary of the United Nations Industrial Development Organisation.

**TOGETHER** 

for a sustainable future

### **DISCLAIMER**

This document has been produced without formal United Nations editing. The designations employed and the presentation of the material in this document do not imply the expression of any opinion whatsoever on the part of the Secretariat of the United Nations Industrial Development Organization (UNIDO) concerning the legal status of any country, territory, city or area or of its authorities, or concerning the delimitation of its frontiers or boundaries, or its economic system or degree of development. Designations such as "developed", "industrialized" and "developing" are intended for statistical convenience and do not necessarily express a judgment about the stage reached by a particular country or area in the development process. Mention of firm names or commercial products does not constitute an endorsement by UNIDO.

## **FAIR USE POLICY**

Any part of this publication may be quoted and referenced for educational and research purposes without additional permission from UNIDO. However, those who make use of quoting and referencing this publication are requested to follow the Fair Use Policy of giving due credit to UNIDO.

## **CONTACT**

Please contact [publications@unido.org](mailto:publications@unido.org) for further information concerning UNIDO publications.

For more information about UNIDO, please visit us at [www.unido.org](http://www.unido.org/)

ORC ANIZACION DE LAS NACIONES UNIDAS PARA EL DESARROLLO INDUSTRIAL

 $\mathbb{Z}$ 

17948

# SEMINARIO NACIONAL SOBRE HERRAMIENTAS COMPUTACIONALES DE AYUDA A LA PLANIFICACION INDUSTRIAL

(INFORME FINAL)

 $1.711$ 

 $\ddot{\phantom{0}}$ 

 $\pm$  $\pm$  1

I

I

I

I

I

I

I

I

I

I

I

I

I

I

I

I

I

I

-------- - ----· ·- ·--- \_\_\_\_\_\_\_\_ .., \_\_\_\_\_ \_ 23 AL 27 DE ENERO DI. 1989 CllH>AO OF LA llABANA, ctrn,•.

ORGANIZACION DE LAS NACIONES UNIDAS PARA EL DESARROLLO INDUSTRIAL

# SEMINARIO NACIONAL SOBRE HERRAMIENTAS COMPUTACIONALES DE AYUDA A LA PLANIFICACION INDUSTRIAL

(INFORME FINAL)

I

I

I

I

I

I

I

I

I

I

I

I

I

I

I

I

I

I

23 AL 27 DE ENERO DE 1989 CIUDAD DE LA HABANA, CUBA

 $\bar{\rm I}$ 

 $\mathbb{Z}^{\sum_{i=1}^{n} \mathbb{Z}_i}$ 

 $\frac{1}{2} \frac{1}{2} \frac{\partial \varphi}{\partial x}$ 

# INFORME DEL SEMINARIO NACIONAL SOBRE HERRAMIENTAS COMPUTACIONALES DE AYUDA A LA PLANIFICACION INDUSTRIAL

\_\_\_\_

I

I

I

I

I

I

I

I

I

I

I

I

I

I

I

I

I

I

 $\bar{1}$ 

 $\bar{\mathbf{r}}$ 

#### **INDICE**

### Påg.

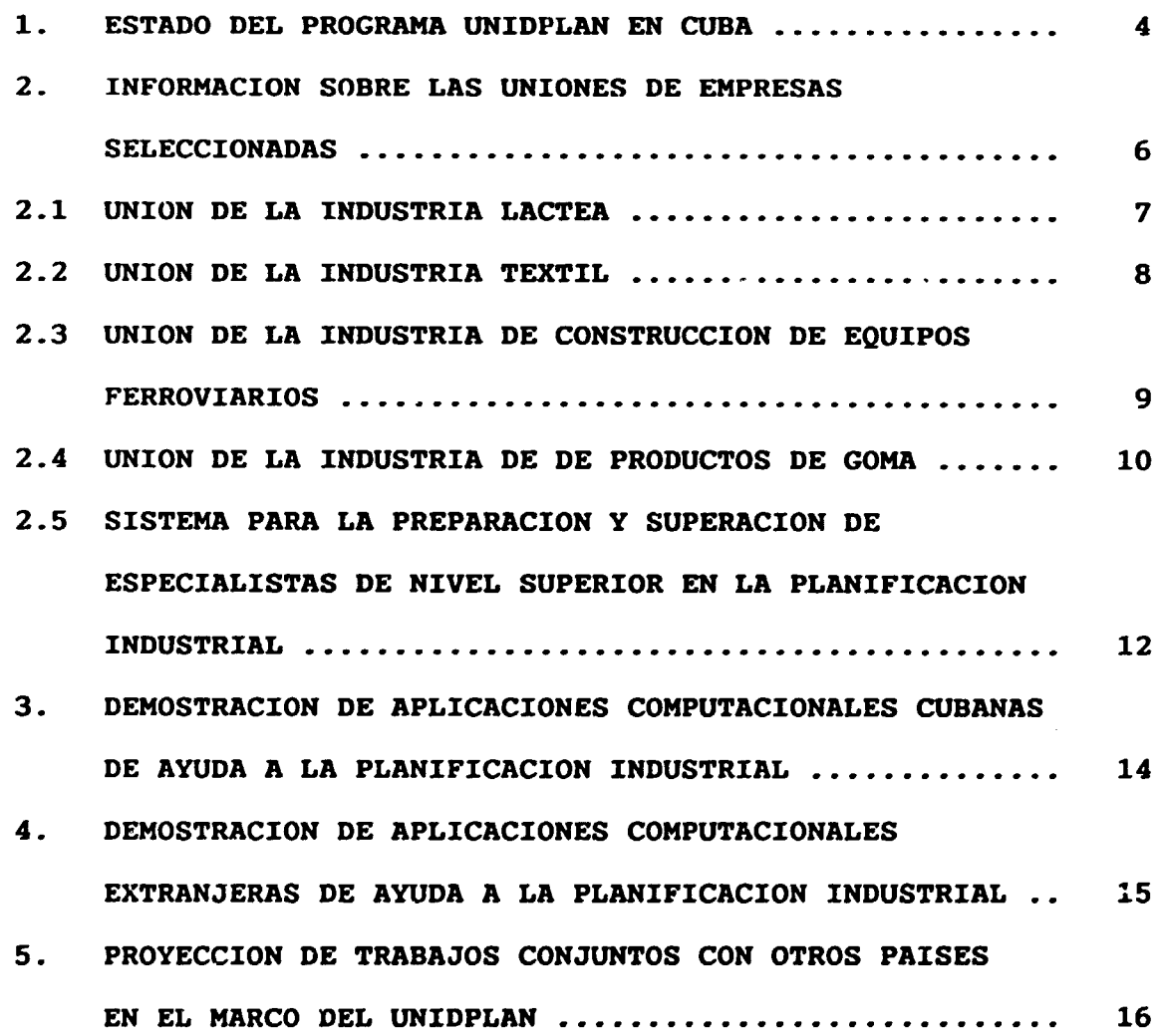

 $\mathbf{u} = \mathbf{u} \times \mathbf{u}$ 

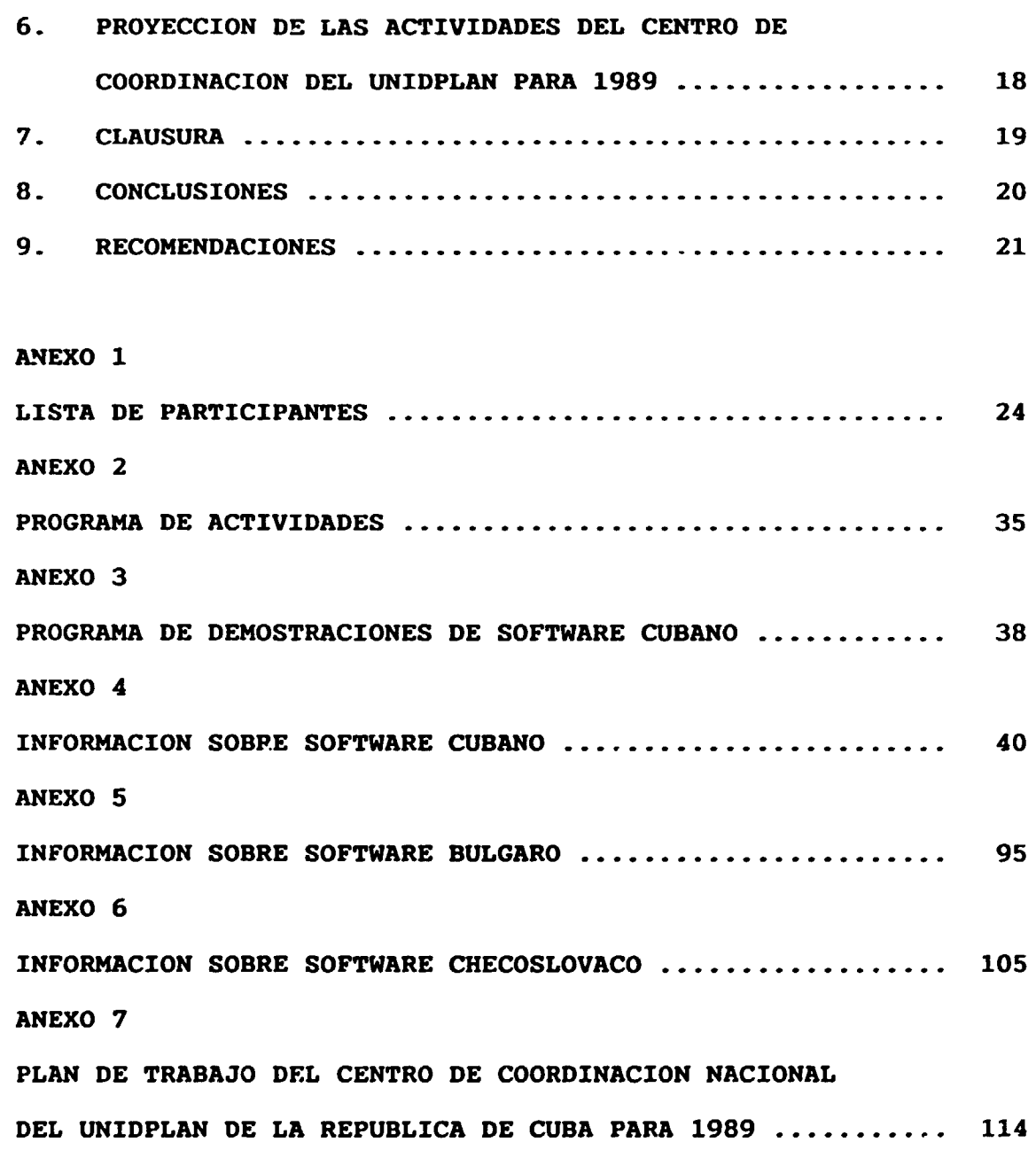

I

I

I

I

I

I

I

I

I

I

I

I

I

I

I

Ŋ

INFORME DEL SEMINARIO NACIONAL SOBRE HERRAMIENTAS COMPUTACIONALES DE AYUDA A LA PLANIFICACION INDUSTRIAL

El Seminario Nacional sobre Herramientas Computacionales de Ayuda a la Planificación Industrial se celebró en la Ciudad de La Habana, Cuba, en el Centro de Adiestramiento de Dirigentes del Estado entre los dlas 23 y 27 de enero de 1989. Fue organizado por la Comisi6n Nacional del Sistema de Direcci6n de la Economia, como Centro Cubano de Coordinación del UNIDPLAN y en coordinación con la ONUDI.

Al Seminario asistieron funcionarios y expertos de alto nivel del PNUD, la ONUDI, Bulgaria, Checoslovaquia, RDA y URSS, asi como un numeroso grupo de dirigentes y especialistas cubanos de alto nivel vinculados con la planificaci6n industrial. La lista de participantes en el seminario se ofrece en el Anexo 1.

Las palabras de apertura del evento estuvieron a cargo del Sr. Joaquin Benavides Rodriguez, Presidente de la Comisión Nacional del Sistema de Dirección de la Economia, quien le dio la bienvenida a los participantes y explic6 el estado del programa UNIDPLAN en Cuba.

A continuación hizo uso de la palabra la Sra. Liliana Frieiro, Representante Residente Adjunta del PNUD quien se refirió al alcance e importancia del UNIDPLAN y agradeci6 a la Comision

-2-

I

I

I

I

I

I

I

I

I

I

I

I

I

I

I

I

I

I

Nacional del Sistema de Dirección de la Economia por la organizaci6n de este Seminario.

Finalmente intervino el Sr. Vadim V. Konakov para agradecer a los organizadores del Seminario por haber invitado a los expertos internacionales.

Se definieron como objetivos fundamentales del Seminario los siguientes:

- A) Informar a los consultores extranjeros sabre las caracteristicas de las Uniones de Empresas Industriales en las que se prevé introducir las herramientas computacionales de ayuda a la planificación que se elaboren con la ayuda internacional dentro del programa UNIDPLAN.
- B) Mostrar los avances y posibilidades de las organizaciones cubanas de diseno de sistemas computacionales a traves de una exposición de software cubano.
- C) Conocer de las experiencias de otros paises en el diseno de herramientas computacionales de ayuda a la planificación industrial, a través de una muestra de algunas aplicaciones.
- D) Imponer a los consultores extranjeros y expertos de la ONUDI acerca de las condiciones existentes en Cuba para la formación y adiestramiento de planificadores y en especial en lo relativo al uso de la computación como herramienta de ayuda a su trabajo.
- E) Elaborar un proyecto de documento para las actividades que se pondran en practica durante 1989 con ayuda internacional.

-3-

I

I

I

I

I

I

I

I

I

I

I

I

I

I

I

I

I

1. ESTADO DEL PROGRAMA UNIDPLAN EN CUBA

I

I

I

I

I

I

I

I

I

I

I

I

I

I

I

I

I

I

Para el desarrollo del programa UNIDPLAN en Cuba se ha constituido un Centro de Coordinación Nacional en la Comisión Nacional del Sistema de Dirección de la Economia, que es un organismo de la administración central del Estado subordinado directamente al Consejo de Ministros y que tiene, entre sus funciones principales, la de promover la más amplia utilización, en la dirección de los métodos económico-matemáticos, la computación y las técnicas modernas de organización y comunicación.

Este Centro de Coordinaci6n ha creado un Grupo de Trabajo Permanente del programa UNIDPLAN, en el cual participan activamente representantes de la Junta Central de Planificación, la Academia de Ciencias de Cuba, el Comité Estatal de Colaboración Económica, el Ministerio de Educación Superior, el Instituto Nacional de Sistemas Automatizados y Técnicas de Computación y los Ministerios de las Industrias Textil, Alimenticia, BAsica y Sidero-Mecanica.

El trabajo desarrollado hasta el momento garantizó la activa participación de la República de Cuba en la Reunión de Expertos de Alto Nivel celebrada en el mes de noviembre en la ciudad de Tbilisi.

Además se organizó el Seminario Nacional sobre Herramientas Computacionales de Ayuda a la Planificación Industrial con la par-

-4-

ticipaci6n de expertos internacionales y de todos los organismos cubanos antes mencionados.

Los documentos que se leyeron, las visitas que se realizaron a las Uniones de Empresas y las entrevistas efectuadas durante el Seminario pusieron de manifiesto que la Republica de Cuba cuenta con las condiciones requeridas para que se acometa un estudio para la definici6n de un proyecto de largo alcance dirigido a la introducción de herramientas computacionales de ayuda a la planificación industrial en las Uniones de la Industria Láctea, la Industria de la Goma, la Industria de Construcción de Equipos Ferroviarios y la Industria Textil.

Se pudo constatar además que el Centro de Coordinación del UNlDPLAN de Cuba cuenta con las condiciones requeridas para incorporar a sus fondos de aplicaciones computacionales las desarrolladas en otros paises, con vistas a promover su introducción en el pais e incluso con la posibilidad de promoverlas a otros paises de América Latina y el Caribe.

A tales efectos el Centro de Coordinaci6n Cubano del UNIDPLAN ha establecido relaciones estables con otras instituciones nacionales que pueden asequrar los servicios de información, consultoria y adiestramiento.

Las demostraciones de aplicaciones de la técnica de computación desarrolladas por especialistas nacionales, presentadas en el Seminario constituyen suficiente raz6n para asegurar que la Rep6 blica de Cuba trabaja sistemáticamente y posee experiencia en el

-5-

I

I

I

I

I

I

I

**I** 

I

I

I

I

I

I

I

I

I

I

desarrollo de métodos y sistemas computacionales de ayuda a la planificación.

Todo lo anterior permitió que durante el Seminario se elaborara el proyecto de plan de trabajo para 1989 del Centro de Coordinación Nacional del Programa UNIDPLAN de la ONUDI.

El Seminario se realiz6 conforme al programa de actividades que se ofrece en el Anexo 2.

#### 2. INFORMACION SOBRE LAS UNIONES DE EMPRESAS SELECCIONADAS

El primer dia de trabajo del Seminario se dedicó a la exposición, por los dirigentes de las Uniones seleccionadas, de los informes sobre el estado y perspectivas de esas organizaciones para el desarrollo de un programa de largo alcance para la introducción de métodos y herramientas computacionales de ayuda a la planificaci6n industrial, asi como a informar acerca de las posibilidades con que se cuenta en el pais para la formación, recalificación y adiestramiento de planificadores y dirigentes.

Además durante  $\log$  dias 26 y 27 de enero los consultores extranjeros tuvieron oportunidad de visitar algunas instalaciones de esas Uniones y entrevistarse directamente con sus dirigentes, lo que les permitió profundizar en diferentes aspectos sobre estas organizaciones industriales.

En lo relativo a la formación y adiestramiento de planificadores y dirigentes el consultor de la RDA y el de la ONUDI sostuvieron

-6-

I

I

I

I

I

I

I

I

I

I

I

I

I

I

I

I

I

I

entrevistas con dirigentes del Ministerio de Educación Superior en las que se le mostraron las posibilidades y necesidades del pals para llevar adelante este empefio.

El resumen de los aspectos tratados en los informes, visitas y entrevistas se señala a continuación.

#### 2.1 UNION DE LA INDUSTRIA LACTEA

I

I

I

I

I

I

I

I

I

I

I

I

I

I

I

I

I

I

Esta Unión se ocupa del acopio, producción y distribución de todos los productos lácteos del pais y se le subordinan 71 fábricas y dependencias que están ubicadas en las 14 provincias del país y en ella laboran alrededor de 16 500 trabajadores. En ellas se producen más de 300 productos diferentes con un valor que supera los 500 millones de pesos anuales.

Sus insumos fundamentales son la leche fresca de acopio nacional y la leche descremada en polvo y la mantequilla sin sal, ambas de importación, además requiere envases de vidrio, plástico y carton.

El consumo material constituye el 89% de su costo total, por lo que las tareas fundamentales de dirección y planificación están dirigidas al uso más eficiente de todos los recursos demandados por esta industria.

El transporte de la Uni6n se encarga del acopio de la leche fresca, asi como de la distribuci6n de sus producciones, lo que hace que constituya una actividad decisiva en los resultados técnico-

-7-

económicos de la Unión. Para ello se dispone de 1300 vehiculos, de los cuales 800 se encargan de la distribución de la leche pasterizada, el yogur, los helados y otras producciones a la red comercial y a los centros de consumo social (escuelas, hospitales, circulos infantiles, etc).

Su fuerza de trabajo calificada está compuesta por más de 1500 técnicos medios y alrededor de 500 profesionales universitarios. Dispone de recursos limitados en lo relativo a la computación, pues cuenta solo con 4 microcomputadoras IBM compatibles modelo AT y una minicomputadora de 32 kbytes de memoria interna, 4 unidades de discos de  $2,5$  mbytes, 4 torres magnéticas y 2 terminales.

#### 2.2 UNION DE LA INDUSTRIA TEXTIL

I

I

I

I

I

I

I

I

I

I

I

I

I

I

I

I

I

I

I

La Unión Textil constituye un sistema integrado por 15 empresas dedicadas a la producción de tejidos planos y del gènero de punto y cuya capacidad productiva anual rebasa los 300 millones de metros cuadrados de tejidos y aproximadamente la de 60 millones de prendas de vestir. Estas empresas agrupan fábricas de distintos tamanos y complejidades y se encuentran diseminadas por todo el pais. Desde el punto de vista de fuerza de trabajo, dichas fábricas se encuentran en un rango que va desde los 200 a los 6000 trabajadores. Los principales niveles de dirección son: Oficina Central de la Unión, las Empresas, las Fábricas o Plantas Produc-

-8-

tivas, los Talleres y las Brigadas de Producción. Las principales materias primas y materiales que consume son: fibra de algodón, polyester y viscosa, además de los productos quimicos y colorantes que se utilizan en el proceso de fabricación del tejido. Tanto el sistema de transporte, como el de almacenaje, se encuentran descentralizados a nivel de empresa. Existen alrededor de 120 almacenes de materias primas y materiales. Se maneja un promedio de 40 mil renglones por empresa, sin incluir la producción terminada que no rebasa la cifra de 1000 en cada caso.

La Unión cuenta con aproximadamente 40 mil trabajadores y de ellos 576 son técnicos de nivel superior y 2439 de nivel medio. En la actividad de computaci6n cuenta con 20 especialistas de nivel superior y 79 de nivel media.

Los medios técnicos computacionales de la Unión se encuentran básicamente distribuidos entre las principales cinco empresas, cada una de las cuales cuenta con su correspondiente centro de cálculo. Este parque está compuesto por 9 minicomputadoras y 27 microcomputadoras compatibles IBM.

2.3 UNION DE LA INDUSTRIA DE CONSTRUCCION DE EQUIPOS FERROVIARIOS

Esta Unión se ocupa del desarrollo y producción de equipos para el transporte ferroviario, tales como vagones de carga y coches de pasajeros, asi como componentes, agregados, partes y piezas de repuesto. Está compuesta por 7 entidades, de ellas 4 son Empresas

-9-

I

I

I

I

I

I

I

I

I

I

I

I

I

I

I

I

I

I

 $\blacksquare$ 

Productoras, una es un Centro de Investigación y Desarrollo y otra un Centro de Capacitación, todas sus entidades están ubicadas en la provincia de Matanzas *y* cuentan con un total da 2818 trabajadores.

En la Uni6n se producen anualmente cerca de 600 equipos con un valor superior a los 40 millones de pesos y alrededor de 2 millones de pesos en piezas de repuesto.

El insumo fundamental es el laminado de acero de importación, por lo que las tareas fundamentales de dirección y planificación están dirigidas al aseguramiento de los recursos que permitan la producción en forma armónica de la Unión y a la sustitución de importaciones por elementos de producción nacional.

Su fuerza de trabajo calificada está compuesta por más de 300 tecnicos medics y alrededor de 300 profesionales universitarios. Cuenta con recursos limitados en lo relativo a la automatización, disponiendo de 5 microcomputadoras NEC-9801 M las cuales están ubicadas en las Subdirecciones de Producción de las Empresas y la Uni6n, asi como una minicomputadora de 32 kbytes de memoria interna, 4 unidades de disco de 2,5 mbytes y 4 torres magnéticas la cual está ubicada en la Oficina Central de la Unión.

#### 2.4 UNION DE LA INDUSTRIA DE PRODUCTOS DE GOMA

La Unión está constituida por trece entidades principales dispersas geográficamente, que producen más de 5 000 articulos diferen-

 $-10-$ 

I

I

I

I

I

I

I

I

I

I

I

I

I

I

I

I

I

I

tes de goma. Sus producciones fundamentales son neumaticos, camaras, calzado y productos tecnicos de goma, produciendose varios de estos a la vez en una misma entidad.

Consume más de 300 diferentes materias primas con un alto costo y su origen fundamental es la importación. Mantiene relaciones con mas de 300 clientes estatales e innumerables particulares.

Anualmente la Unión desarrolla cientos de nuevos productos y moldes, muchos de los cuales responden a solicitudes no planificadas de elevada iniportancia para el pals. Lo anterior provoca que sea necesario realizar el analisis de un elevado numero de variantes para producir eficientemente y hacer concordar el montaje en las equipos, con lo contratado y planificado.

Esta Unión se caracteriza además, por una gran interrelación de compra-venta de distintos productos intermedios entre sus propias empresas y que es motivo de una planificación primaria detallada y de la constante toma de decisiones operativas.

Actualmente esta Unión enfrenta un proceso inversionista superior a los 300 millones de rublos, comenzándose ya la remodelación y construcci6n de muchas de sus fabricas.

La Uni6n posee algunos sistemas productivos computacionales pequeños y en su actividad de productos técnicos de goma, tiene en explotaci6n un sistema multiusuario de envergadura soportado sobre una red de 4 maquinas para la planificación y el control integral de la demanda, producción en proceso, producción terminada y nuevos desarrolJos, materias primas, compuestos interme-

-11-

I

I

I

I

I

I

I

I

I

I

I

I

I

I

I

I

I

I

dios, parte de la fuerza laboral, ventas, etc. Para ello se ejecutan continuos balances de capacidad de equipos fundamentales *y*  accesorios *y* actualizaciones de los esquemas de montaje. Este sistema es de gran efectividad en la planificación y control de los productos técnicos de goma y se toma como referencia al hacer proyeccionos futuras para el resto de las producciones de la Unión, proyecciones cuya materialización se dificulta, debido a los recursos limitados en materia de computación que posee esta lndustria.

## 2.5 SISTEMA PARA LA PREPARACION Y SUPERACION DE ESPECIALISTAS DE NIVEL SUPERIOR EN LA PLANIFICACION INDUSTRIAL

El sistema general de preparación y superación de especialistas es dirigido por el Ministerio de Educación Superior a través de una red de mas de 40 Universidades y Centros de Educación Superior, constituyendo la Universidad de La Habana, con mas de 260 años de furuada, el centro rector de este sistema en el área de las Ciencias Económicas.

En nueve de estas instituciones se cursan los estudios de Licenciatura en Economia que es la fuente principal de los planificadores de nivel superior. Estos estudios tiene.. una duración de diez semestres academicos, durante cinco anos y en ese periodo los estudiantes reciben una adecuada base de conocimientos sobre teoria económica, computación, matemáticas y estadisticas que le

-12-

I

I

I

I

I

I

I

I

I

I

I

I

I

I

I

I

I

permiten estudiar posteriormente las disciplinas de la especialidad, entre las que se encuentran: planificación de la economia nacional, planificación de la empresa industrial, organización y control de la producción, economia de la industria, evaluación de proyectos industriales, anàlisis económico de empresas, economia material, economia de los fondos básicos, sistemas autonatizados de dirección de empresas y modelación económico-matemática, culminando sus estudios con la defensa de un Trabajo de Diploma. El sistema de superación de los dirigentes y planificadores está concebido como un sistema continua e integrado, en el cual se entrelazan la asistencia a cursos y entrenamientos, las autosuperación y la investigación científica.

La estructura del sistema de superación se basa en la preparación de profesores y especialistas de todas las provincias del pais, los cuales reciben conferencias teóricas, metodológicas y prácticas impartidas por los mejores profesores y especialistas de nivel superior del pais, en el Centro de Adiestramiento y Superaci6n de Dirigentes del Estado.

Estos profesores seleccionados, una vez de regreso en sus provincias, preparan y dirigen a su vez a otros grupos de profesores, que imparten los cursos a los profesionales que laboran directamente en las empresas y organismos regionales del Estado. Para esta tarea, además de los Centros de Educación Superior, se cuenta con una red de filiales especializadas en todas las provincias.

-13-

I

I

I

I

I

I

I

I

I

I

I

I

I

I

I

I

I

I

La experiencia adquirida y los resultados del funcicnamiento del sistema de superación y de los propios cursos organizados es satisfactoria y de hecho, está reconocida por especialistas de otros paises que han cursado estudios postgraduados de planificaci6n impartidos par profesores cubanos, tanto en Cuba coma en el extranjero. Prueba de este reconocimiento, lo constituye la experiencia en el funcionamierto del Centro de Estudios Demográficos de la Universidad de La Habana, el cual constituye un Centro Regional auspiciado por el Fondo de Poblaci6n de Naciones Unidas. Este Centro cuenta con una larga experiencia en la organización e impartición de cursos de caracter internacional a especialistas de América Latina.

En la actualidad este sistema de superación de dirigentes y planificadores dispone de profesores calificados, aulas, salones de conferencias, imprenta, hotel, restaurante y otras facilidades, pero requiere de un apoyo internacional para disponer del equipamiento computacional y el software especializado para la enseñanza de la planificación.

## 3. DEMOSTRACION DE APLICACIONES COMPUTACIONALES CUBANAS DE AYUDA A LA PLANIFICACION INDUSTRIAL

Se dedicaron los dias 24 y 25 a la exposición de software cubano en los que se presentaron 14 aplicaciones de la computación a la planificación nacional y empresarial, todas ellas soportadas en

-14-

I

I

I

I

I

I

I

I

I

I

I

I

I

I

I

I

I

I

computadoras personales compatibles IBM de !os modelos XT y AT. De cada una de ellas se presentó la versión demostrativa y se le entregó información a los participantes extranjeros.

El programa de exposiciones de software cubano y la información sobre las herramientas mostradas aparecen en los Anexos 3 y 4 respectivamente.

# 4. DEMOSTRACION DE APLICACIONES COMPUTACIONALES EXTRANJERAS DE AYUDA A LA PLANIFICACION INDUSTRIAL

Durante los dos dias que se celebró la exposición de software cubano se realiz6 paralelamente una demostraci6n de herramientas computacionales de otros paises traidas expresamente al Seminario por los consultores extranjeros participantes.

Se mostró por los consultores de la República Popular de Bulgaria el Sistema FORECASTER, cuyo objetivo es servir de herramienta para el pron6stico y modelaci6n de la Economia Nacional. En el Anexo 5 se incluye la información brindada sobre este sistema. El consultor de la República Socialista de Checoslovaquia presentó la versi6n demostrativa de los sistemas MDS (Sistema Multi-Criterial de Ayuda a la Decisión en la Dirección y la Planificaci6n), PEMSI (Sistema Interactivo Integrado para el Control de Información de Dirección y Planificación) y TSA (Sistema para el Análisis de Series Estadisticas). Además presentó información sobre las posibilidades de investigación y desarrollo del Insti-

-15-

I

I

I

I

I

I

I

I

I

I

I

I

I

I

I

I

I

I

tuto de Cibernética Aplicada de Bratislava en el área de informàtica y de herramientas de ayuda a la decisión. En el Anexo 6 se incluye la información sobre estos sistemas.

# 5. PROYECCION DE TRABAJOS CONJUNTOS CON OTROS PAISES EN EL MARCO DEL UNIDPLAN

En las conversaciones bilaterales desarrolladas durante el evento se precisaron algunas acciones conjuntas a desarrollar durante el presente año dentro del marco del UNIDPLAN y con apoyo internacional. Estas son:

A) CON LA RPB

I

I

I

I

I

I

I

I

I

I

I

I

I

I

I

I

I

I

I

Se coordinó la realización de un grupo de actividades conjuntas que permitiran adecuar el Sistema FORECASTER a las condiciones cubanas de planificación, así como desarrollarlo en diversos sentidos para elevar su potencialidad y portabilidad, con lo c<sub>'i</sub>al se aspira a disponer de un sistema común que pueda satisfacer las necesidades de otros paises en desarrollo.

#### B) CON LA RSCh

Se acordó traducir al español la versión demostrativa del Sistema MDS, asi como de su documentación por la parte cubana, mientras que por la parte checoslovaca se garantizará el adiestramiento de especialistas cubanos en el manejo del sistema, con vistas a su demostración a los interesados.

-16-

#### C) CON LA RDA

I

I

I

I

I

I

I

I

I

I

I

I

I

I

I

I

I

I

Se decidió realizar un programa de trabajo conjunto que garantice el adiestramiento de profesores cubanos en el uso de los sistemas de enseñanza de planificación y dirección soportados en computadoras, desarrollados por la Escuela Superior "Bruno Leuchner". Se acordó además que se trabajará por ambas partes para disponer de todo el material en espanol para la impartición de estos cursos, tanto a planificadores y dirigentes nacionales, como de otros paises de la región.

#### D) CON LA URSS

Preparar una propuesta de proyecto para comenzar la elaboración de las tareas técnicas para la introducción de herramientas computacionales de ayuda a la dirección y la planificación en las cuatro Uniones de empresas seleccionadas. Se estim6 conveniente que además se trabaje paralelamente en la introducción de algunas herramientas disponibles en las instituciones soviéticas y que solo requieren de algunas modificaciones para su introducción en las citadas organizaciones econ6micas cubanas.

En ese sentido se presentarà por la parte cubana una solicitud de ayuda internacional a la ONUDI a partir de los fondos disponibles para los Servicios Industriales Especiales (SIS) que garantice la realización de diversas actividades para el logro de estos prop6sitos.

-17-

6. PROYECCION DE LAS ACTIVIDADES DEL CENTRO DE COORDINACION DEL UNIDPLAN PARA 1989

El objetivo principal de las actividades del Centro de Coordinación Nacional del UNIDPLAN està enfocado hacia el fortalecimiento de su capacidad de consultoria y entrenamiento, mediante la asimilación y adiestramiento de sus expertos en el uso de las herramientas computacionales de ayuda a la planificación disponibles conforme al programa UNIDPLAN.

Lo anterior debe garantizar los siguientes resultados:

- A) Disponer de un conjunto de herramientas computacionales de ayuda a la planificación disponibles en el marco del UNIDPLAN que se transferirán al Centro de Coordinación Nacional.
- B) Contar con programas de adiestramiento y materiales destinados a los capacitadores cubanos que tendrán a su cargo la capacitaci6n de los planificadores y dirigentes en lo relativo a la introducción y uso de herramientas computacionales de ayuda a la planificación industrial seleccionadas en diferentes paises.
- C) Fortalecer las condiciones y determinar los programas de trabajo del Centro de Coordinación Nacional para los años 1990 -1991.

Para la materialización de esos resultados se elaboró durante el Seminario el plan de trabajo que se muestra como Anexo 7. Resulta importante destacar que en el plan de trabajo se ha in-

I

I

I

I

I

I

I

I

I

I

I

I

I

I

I

I

I

cluido la celebración de un "Taller sobre Herramientas Computacionales de Ayuda a la Planificaci6n Industrial" a fines de noviembre de 1989, donde se preven invitar a altos dirigentes de la esfera de la planificación y la industria de los países de la región y a un grupo de consultores de los paises europeos desarrollados para mostrarles una selección de herramientas computacionales de ayuda a la planificación disponibles en el Centro de Coordinación Nacional del programa UNIDPLAN, así como para presentar el programa de adiestramiento en métodos y herramientas computacionales de ayuda a la planificación industrial.

#### 7. CLAUSURA

I

I

I

I

I

I

I

I

I

I

I

I

I

I

I

I

I

I

I

El Seminario fue clausurado el dia 27 de enero con las intervenciones del Sr. Enrique Martinez, Vicepresidente de la Junta Central de Planificación y el Sr. Yuri Ahkvlediani, Funcionario de la ONUDI.

El Sr. Yuri Ahkvlediani agradeció en su intervención a las autoridades cubanas por el apoyo brindado al programa UNIDPLAN y expresó su satisfacción por la calidad y seriedad con que fue organizado el Seminario Nacional.

El Sr. Enrique Martinez agradeci6 a la ONUDI por haber auspiciado este Seminario, ya que permitió intercambiar experiencias a los expertos nacionales con los de otros paises en la esfera de la aplicación de la computación a la planificación. Agradeció tam-

-19-

bién la participación de los expertos extranjeros por su presencia y por las valiosas observaciones y sugerencias que expresaron.

Ratificó la importancia que le concede el Gobierno Cubano al desarrollo y aplicación de las técnicas de computación en el país. asi como los esfuerzos que se realizan para su introducción en la enseñanza en los niveles medio y superior.

Finalmente apuntó la disposición de Cuba de apoyar la realización de un Taller sobre este tema a finales del presente ano, con la participaci6n internacional y en particular de los paises de la región.

#### 8. CONCLUSIONES

I

I

I

I

I

I

I

I

I

I

I

I

I

I

I

I

I

I

I

Como conclusiones del Seminario se definieron por los participantes las siguientes:

- A) El Programa UNIDPLAN es un marco adecuado para el desarrollo de trabajos de asistencia tecnica en la esfera de la planificación industrial y en especial para la introducción de métodos modernos y eficaces para ello, tales como la utilización de herramientas computacionales de ayuda a esta tarea.
- B) Los participantes en el Seminario consideraron importante continuar fortaleciendo el Centro de Coordinación Nacional del Programa UNIDPLAN, de manera que pueda cooperar con la ONUDI

en la promoción de este programa en la región, en los tres aspectos fundamentales: Información, Consultoria y Adiestramiento.

- C) Como resultado de este Seminario se pudo constatar que Cuba cuenta con las condiciones requeridas *y* tiene la necesidad de que se acometa un proyscto de largo alcance para la introducción de herramientas computacionales de ayuda a la planificación industrial en las Uniones de las Industrias Lácteas; de la Goma, de Construcci6n de Equipos Ferroviarios; *y* Textil.
- D) La calidad y rigor tecnico de las aplicaciones de la tecnica de computación desarrolladas por especialistas nacionales, pusieron de manifiesto que Cuba posee capacidad y experiencia para la asimilación y desarrollo de nuevos métodos y sistemas computacionales de ayuda a la planificación.
- E) Se constat6 la preparaci6n de Cuba para el desarrollo de cursos de adiestramiento a dirigentes y planificadores industriales, para lo cual requerirán apoyo internacional en cuanto a la dotación de medios de computación y de instructores extran<sup>j</sup>eros para el intercambio de experiencia con los instructores nacionales.

#### 9. RECOMENDACIONES

I

I

I

I

I

I

I

I

I

I

I

I

I

I

I

I

I

I

I

A partir de las conclusiones antes enunciadas los participantes

 $-21-$ 

en el Seminario consideraron necesario expresar las siguientes recomendaciones:

- A) Resulta conveniente continuar.profundizando en las tareas relacionadas con el programa UNIDPLAN de la ONUDI y brindar todo el apoyo necesario para su desarrollo.
- B) Es vital que se garantice la realización del plan de trabajo propuesto para el Centro de Coordinación Nacional del UNIDPLAN, por lo que resulta necesario que se le brinde toda la ayuda internacional requerida.
- C) Se debe continuar con la preparación de condiciones en las Uniones de Empresas de las Industrias Láctea, Textil, de la Goma y de Construcción de Equipos Ferroviarios, para que se puedan realizar con ayuda internacional las tareas tecnicas que fundamenten racional y eficientemente la introducción de herramientas computacionales de ayuda a la planificación.
- D) En el caso particular de la Unión Láctea se considera que debe brindarse una ayuda internacional emergente, pues ello redundarà en un importante beneficio de las disponibilidades de productos lácteos para la población.
- E) Continuar trabajando en el desarrollo de aplicaciones nacionales en la esfera de la planificación, no sólo con vistas a su introducción a escala nacional, sino también para contribuir con otros paises en el marco del UNIDPLAN.
- F) Preparar, con ayuda internacional, programas de adiestramiento a dirigentes y planificadores industriales que contengan no

-22-

I

I

I

I

I

I

**i** 

I

I

I

I

I

I

I

I

I

I

I

solo los logros que en esta materia ostenta Cuba, sino también utilizando el conjunto de programas metodológicos y herramientas computacionales de ayuda a la planificación disponibles en el marco del UNIDPLAN.

G) Estudiar la posibilidad de ampliar el actual Centro de Adiestramiento de Dirigentes del Estado, a fin de convertirlo en un Centro Regional para el Adiestramiento de Dirigentes y Planificadores Industriales en el uso de métodos y herramientas modernas de dirección y planificación con ayuda internacional.

I

I

I

I

I

I

I

I

I

I

I

I

I

I

I

I

I

I

**'I** 

#### ANEXO<sub>1</sub>

# SEMINARIO NACIONAL SOBRE HERRAMIENTAS COMPUTACIONALES DE AYUDA A LA PLANIFICACION INDUSTRIAL.

#### LISTA DE PARTICIPANTES

 $\mathbb{F}$ 

#### BULGARIA

I

I

I

I

I

I

I

I

I

I

I

I

I

I

I

I

I

I

I

Sr. Boyko Ivanov NIKOLOV Jefe de Laboratorio Instituto de Desarrollo Industrial Sofia

Sr. Atanas Ivanov MINTCHEV Investigador Instituto de Desarrollo Industrial Sofia

ONUDI

 $\mathcal{A}$ 

Srta.Annette SCHMIDT Funcionaria de Programas

**................................ .--Wiii .................** <sup>~</sup>

Sr. Yuri AKHVLEDIANI

Funcionario de Desarrollo Industrial

#### PNUD

I

I

I

I

I

I

I

I

I

I

I

I

I

I

I

I

I

I

I

Sra. Liliana FRIEIRO

Representante Residente Adjunta

### RDA

Sr. Norbert KONRAD

Profesor

Escuela Superior de Economia "Bruno Leuchner"

Berlin

#### **RSCh**

Sr. Peter PARIZEK Jefe del Departamento de Sistemas Informativos Instituto de Cibernética Aplicada

 $\mathbf{1}$ 

Bratislava

URSS

I

I

I

I

I

I

I

I

I

I

I

I

I

I

I

I

I

I

I

Sr. Stanislav CHEREMNYKH Jefe del Laboratorio de Computadoras Personales Instituto Central de Economia Matemática de la Academia de Ciencias de la URSS

Sr. Vladimir R. KHATCHATUROV Director del Centro de Computación de la Academia de Ciencias de la URSS

Sr. Vadin V. KONAKOV Departamento de Colaboración con Entidades Internacionales V/O "Vneshtechnika" Comité Estatal de Ciencia y Tecnologia de la URSS

#### CUBA

Sr. Joaquin BENAVIDES RODRIGUEZ Presidente Comisión Nacional del Sistema de Dirección de la Economia

Sr. Augusto BATTLE OCAMPO Vicepresidente Comisi6n Nacional del Sistema de Direcci6n de la Economia

Sr. José Eduardo GONZALEZ GARCIA Director de Informàtica Comisión Nacional del Sistema de Dirección de la Economia

I

I

I

I

I

I

I

I

I

I

I

I

I

I

I

I

I

I

I

Sr. Ramiro HERNANDEZ ALONSO Especialista en Informática Comisión Nacional del Sistema de Dirección de la Economia

Sr. Bonifacio HERNANDEZ CEDRON Funcionario Comisión Nacional del Sistema de Dirección de la Economia

Sra.Aida GONZALEZ COMESANA Funcionaria Comisi6n Nacional del Sistema de Direcci6n de la Economia

Sr. Evelio B. FUENTES GUERRA Funcionario Comisión Nacional del Sistema de Dirección de la Economia

Sr. Narciso COBO ROURA Funcionario Comisión Nacional del Sistema de Dirección de la Economia Sra. Irma SANCHEZ VALDES Funcionaria Comisión Nacional del Sistema de Dirección de la Economia

Sra.Alba CAMPOS DIAZ **Directora** Empresa de Diseño de Sistemas del SIME Ministerio de la Industria Sidero-Mecánica

I

I

I

I

I

I

I

I

I

I

I

I

I

I

I

I

I

I

I

Sr. Juan J. PEON ORTA Subdirector Empresa de Diseno de Sistemas del SIME Ministerio de la Industria Sidero-Mecánica

Sr. Armando Rosendo ROCA ROCHE Jefe del Departamento de Diseño de Sistemas Empresa de Diseno de Sistemas del SIME Ministerio de la Industria Sidero-Mecanica

Sr. Jose PLANELLS OJEDA Subdirector de Producción Uni6n de Equipos Ferroviarios Ministerio de la Industria Sidero-Mecânica

 $\bar{\rm I}$ 

Sr. Manuel HERNANDEZ JORGEN Jefe del Departamento de Diseño de Sistemas Uni6n de Equipos Ferroviarios Ministerio de la Industria Sidero-Mecânica

I

I

I

I

I

I

I

I

I

I

I

I

I

I

I

I

I

I

I

Sr. Arturo LLANO VAZQUEZ Jefe del Grupo de Diseño de Sistemas Empresa de Diseno de Sistemas del MINBAS Ministerio de la Industria Básica

Sra.Margarita PORTUONDO GARCIA Especialista en Sistemas de Computadoras Empresa de Diseño de Sistemas del MINBAS Ministerio de la Industria Básica

Sr. Santiago HERNANDEZ MACIA Director de Organización y SAD Ministerio de la Industria Ligera

Sr. Juan CORBEA MORENO Subdirector Econ6mico Unión Textil Ministerio de la Industria Ligera

 $\bar{1}$ 

Sr. Ulises MIRANON PEREZ Jefe del Departamento de SAD Uni6n Textil Ministerio de la Industria Ligera

I

I

I

I

I

I

I

I

I

I

I

I

I

I

I

I

I

I

I

Sr. Isaias SANTANA CROSSIER Subdirector Econ6mico Empresa Textil Hilatex Ministerio de la Industria Ligera

Sr. Raul MENDOZA CHANG Jefe de Analisis y Programación Empresa Textil "Celia Sånchez Manduley" Ministerio de la Industria Ligera

Sr. Carlos RICCIUTI TOLEDO Subdirector Técnico Centro de Diseno de SAD Ministerio de la Industria Alimenticia

Sr. Jorge DE LA TORRE MOLINA Especialista en Análisis de Sistemas Centro de Diseno de SAD Ministerio de la Industria Alimenticia

-30-

Sr. Nelson PUENTE AVERHOSS Director Centro de Diseno de SAD Ministerio de la Industria Alimenticia

I

I

I

I

I

I

I

I

I

I

I

I

I

I

I

I

I

I

I

Sr. Enrique BUENO ALVAREZ Subdirector Económico Unión Láctea Ministerio de la Industria Alimenticia

Sr. Enrique MARTINEZ OVIDE Vicepresidente Junta Central de Planificación

Sr. José BELTRAN COSTALES Jefe del Departamento de Aseguramiento Matemático Junta Central de Planificación

Sra. Batilde PALACIOS SANCHEZ Jefa del Departamento de Sistemas y Metodologias Junta Central de Planificación

 $\mathbf{1}=\mathbf{1}$ 

Sr. Guillermo SOLAUN GARCIA Matematico Junta Central de Planificación -31-

Sra.Luz MOYA ESPINOSA Investigadora Auxiliar Junta Central de Planificación

I

I

I

I

I

I

I

I

I

I

I

I

I

I

I

I

I

I

I

Sr. Omar GARCIA RAMOS Subdirector de Organismos Econ6micos Internacionales Comité Estatal de Colaboración Económica

Sra.Dolores MARRERO PERMANYER Especialista en ONUDI Comité Estatal de Colaboración Económica

Sr. Reynaldo LOPEZ GONZALEZ Director de Matemática Aplicada Universidad de la Habana Ministerio de Educación Superior

Sr. Gonzalo RODRIGUEZ MESA Jefe de Departamento Universidad de la Habana Ministerio de Educación Superior
Sr. Jose Manuel TORRES Jefe de Departamento Universidad de la Habana Ministerio de Educación Superior

I

I

I

I

I

I

I

I

I

I

I

I

I

I

I

I

I

I

I

Sr. Jorge MARQUEZ BUENO **Director** Centro de Adiestramiento de Dirigentes de la Economia Universidad de la Habana Ministerio de Educación Superior

Sr. Melchor GIL MORELL Vicepresidente Instituto Nac. de Sistemas Automatizados y Técn. de Computación

Sr. Luis O. SUAREZ ARIAS Director de SAD Instituto Nac. de Sistemas Automatizados y Técn. de Computación

Sr. Raul JOVA GONZALEZ Director de Informática Instituto Nac. de Sistemas Automatizados y Técn. de Computación

-33-

Sr. Orlando LANDA SOLER Jefe de Grupo Instituto Nac. de Sistemas Automatizados y Técn. de Computación

Sr. Ricardo BEAUSOLEIL DELGADO Jefe de Departamento Instituto de Cibernètica, Matemàtica y Fisica Academia de Ciencias de Cuba

I

I

I

I

I

**-I** 

I

I

I

I

I

I

I

I

I

I

I

I

I

Sr. Juan Alfredo GOMEZ FERNANDEZ Jefe de Departamento Instituto de Cibernética, Matemática y Fisica Academia de Ciencias de Cuba

Sra.Lina GARCIA FERNANDEZ Investigadora Instituto de Cibernética, Matemática y Fisica Academia de Ciencias de Cuba

Sr. Mario JAIME CHAVEZ Investigador Instituto de Cibernética, Matemática y Fisica Academia de Ciencias de Cuba

# SEMINARIO NACIONAL SOBRE HERRAMIEN: COMPUTACIONALES DE AYUDA A LA PLANIFICACION INDUSTRIAL.

# PROGRAMA DE ACTIVIDADES

- Sabado 21 Recibimiento de los participantes extranjeros
- Domingo 22 en el aeropuerto.
- LUNES 23

I

I

I

I

I

I

I

I

I

I

I

I

I

I

I

I

I

I

I

- 09:30 10:00 Apertura del Seminario
- $10:00 10:30$ Receso
- $10:30 12:00$ Sesi6n Plenaria

(Intervenciones de los expertos extranjeros)

- 12:00 15:00 Receso para almorzar
- $15:00 15:45$ Continuación de la Sesión Plenaria

(Intervenciones de los representantes de los

organismos cubanos)

- $15:45 16:15$ Recesc
- 16:15 17:00 Culminación de la Sesión Plenaria (Intervenciones de los representantes de los organismos cubanos)
- 17:00 Coctel de Bienvenida

Martes 24

I

I

I

I

I

I

I

I

I

I

I

I

I

I

I

I

I

I

I

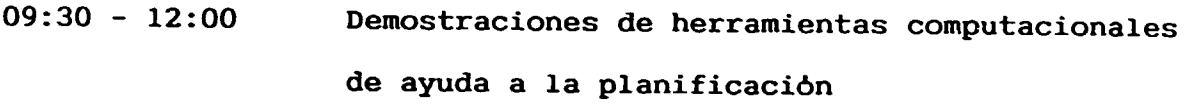

- $12:00 15:00$ Receso para almorzar
- 15:00 17:00 Demostraciones de herramientas computacionales de ayuda a la planificación

Mièrcoles 25

- 09:30 12:00 12:00 - 15:00 15:00 - 17:00 Demostraciones de herramientas computacionales de ayuda a la planificación Receso para almorzar Demostraciones de herramientas computacionales
- de ayuda a la planificación

### Jueves 26

- 08:30 Salida para la visita a las dependencias de las Uniones
- 09:00 11:00 Visita a la Unión Textil
- 11:00 12:00 Receso para almorzar
- 12:00 14:00 Traslado a las dependencias de las Uniones
- 14:00 16:00 Visita a las dependencias de la Unión de Equi-

pos Ferroviarios

-37-

 $\mathbf{r}$ 

16:00

I

I

I

I

I

I

I

I

I

I

I

I

I

I

I

I

I

I

I

### Visita a la Playa de Varadero

Viernes 27

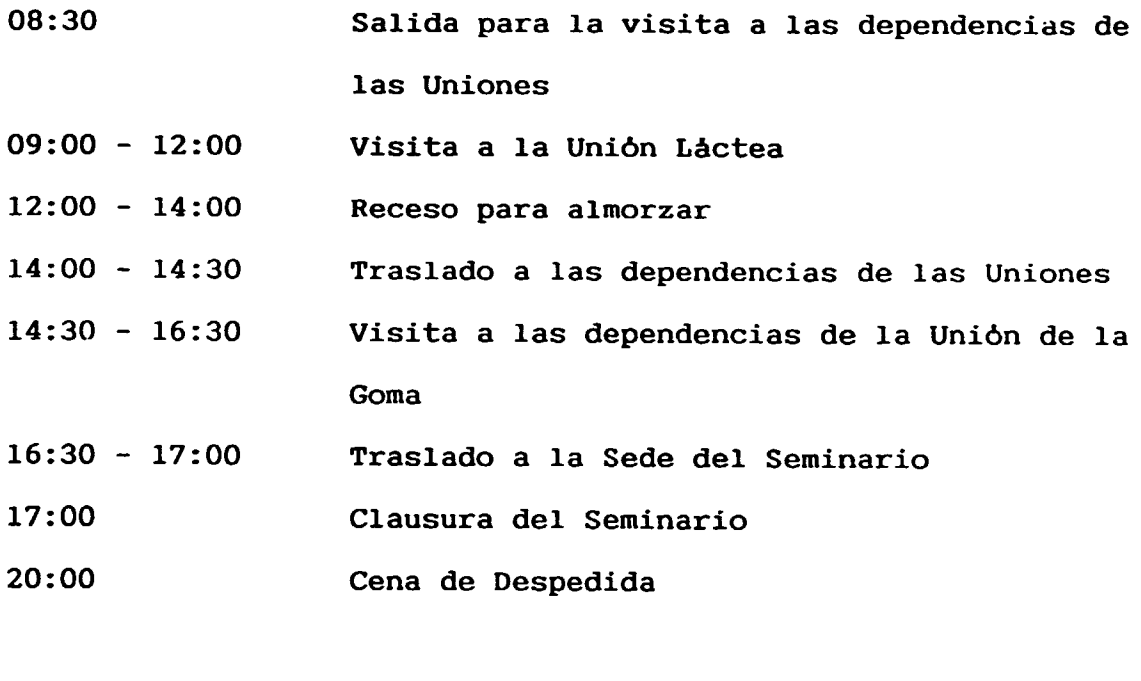

Sabado 28 Domingo 29 Despedida de los participantes extranjeros en en el aeropuerto.

 $\hat{\mathbf{u}}$ 

### ANEXO 3

 $\bar{\rm I}$  $\mathbf{r}$ 

# SEMINARIO NACIONAL SOBRE HERRAMIENTAS COMPUTACIONALES DE AYUDA A LA PLANIFICACION INDUSTRIAL.

# PROGRAMA DE DEMOSTRACIONES DE SOFTWARE CUBANO

### Enero 24

### Martes

I

I

I

I

I

I

I

I

I

I

I

I

I

I

I

I

I

I

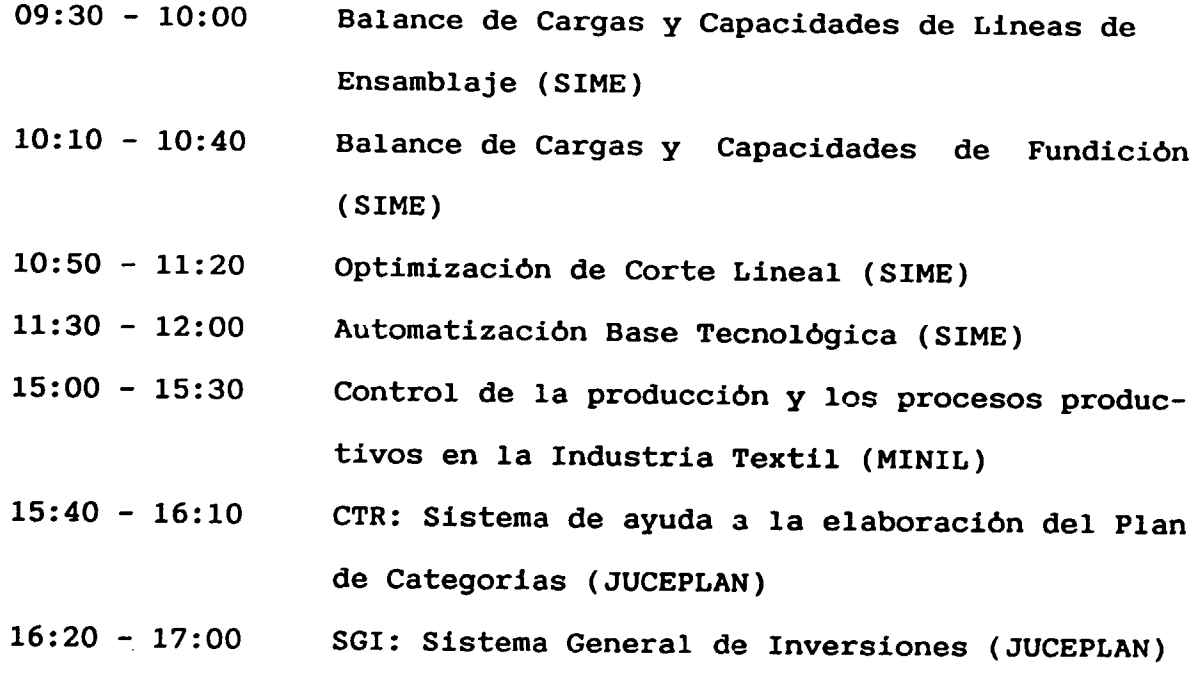

### Enero 25

I

I

I

I

I

I

I

I

I

I

I

I

I

I

I

I

I

I

I

Mièrcoles

- 09:30 10:00 SOL: Sistema de Optimización Lineal (ACC)
- 10:10 10:40 SIDO: Sistema de Optimización no Lineal (ACC)
- 10:50 11:20 Planificación operativa de la empresa de Envases Metàlicos (UH)
- 11:30 12:00 Sistema Automatizado para la Ensenanza de la Planificación (UH)
- 15:00 15:30 SPP: Sistema para la Planificación Pecuaria (ACC)
- $15:40 16:10$ SSCP: Sistema de Simulación para la Planificaci6n - Cultivos Perennes - (ACC)
- 16:20 17:00 SAPCV: Sistema Automatizado para la Planificación de la Producción de Cultivos Varios a nivel de Empresa (ACC)

SEMINARIO NACIONAL SOBRE HERRAMIENTAS COMPUTACIONALES DE AYUDA A LA PLANIFICACION INDUSTRIAL.

### INFORMACION SOBRE SOFTWARE CUBMO

BALMCE DE CARGAS Y CAPACIDADES DE LINEAS DE ENSAMBLAJE.

Datos técnicos

I

I

I

I

I

I

I

I

I

I

I

I

I

I

I

I

I

I

I

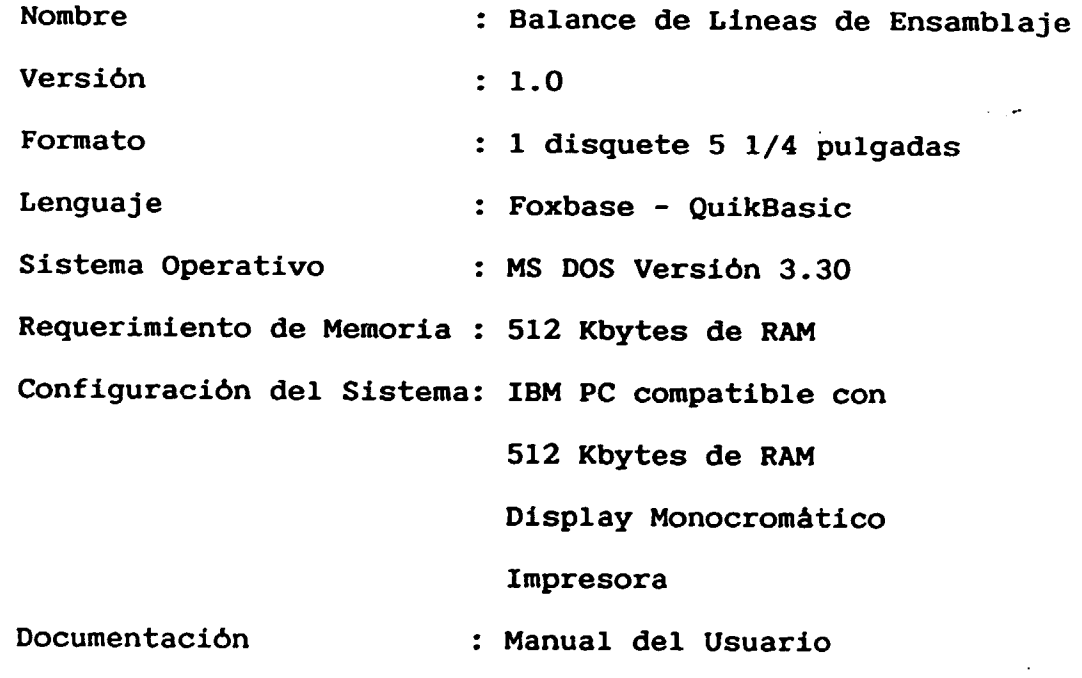

 $\mathbf{L}$ 

#### Propósito y utilización.

I

I

I

I

I

I

I

I

I

I

I

I

I

I

I

I

I

I

I

El objetivo de esta aplicación es lograr la mejor distribución de N operaciones a M obreros, de acuerdo a la calificación de estos dltimos, de manera que sabiendo la norma de tiempo por operación, los M obreros estén cargados, la jornada completa y a la vez aseguren una cantidad de producción diaria planificada estable. Ha sido realizada para aquellos talleres donde existen lineas de ensambles cuyas operaciones sean manuales y dicha linea no sea movida por esteras u otro dispositivo para este fin.

#### Dates de entrada.

Los datos de entrada al sistema se relacionan a continuación :

- C6digo de la Pieza
- Descripci6n
- Cantidad por Producto
- Norma de Tiempo
- Forma de Trabajo
	- Ej: Soldador , Soldador Ayudante ,Chapista ,etc
- Tiempo Minimo (Este es el tiempo minimo permisible para la jornada laboral ).

Modelos usados. Métodos matemáticos.

Se hacen combinaciones con los tiempos de operación de manera que se asegure el tiempo de la jornada laboral para cada puesto de trabajo.

Resultados.

I

I

I

I

I

I

I

I

I

I

I

I

I

I

I

I

I

I

I

El sistema de lineas de ensamble brinda sus resultados a través de una tabla de £alida que contiene los siguientes datos :

- Número de operación
- C6digo de pieza
- Descripción
- Tiempo (Horas) que se demora en la realización de la pieza
- Tiempo (Horas) que trabajarà el obrero

#### Capacidad de desarrollo.

El sistema puede ser completado con un analisis del espacio disponible dentro del taller de forma que las variantes encontradas pueden ser ubicadas, es decir, cada variante encontrada supone la ubicación de un cepo o puesto de trabajo y un espacio donde ubicar las piezas terminadas.

 $\left\vert \cdot \right\vert$ 

### Descripción de los módulos.

Módulo Foxbase : Captación de datos y manipulación de la Base de Datos que poseen todas las piezas que se realizan en el proceso. Módulo QuikBasic : Algoritmo matemático de cálculo de Combinaciones •

### Aplicaciones.

I

I

I

I

I

I

I

I

I

I

I

I

I

I

I

I

I

I

I

Se realizaron pruebas con datos reales en la Empresa • Claudio Argüelles ", facilitando el trabajo que de forma manual es muy engorroso.

### Observaciones.

Para mas informacion llamar al 79 - 7706 o visitenos en : Empresa de Diseño de Sistemas Buenos Aires No. 100 esq. Leonor Cerro , Ciudad Habana , Cuba

# BALANCE DE CARGAS Y CAPACIDADES DE FUNDICION.

### Datos tėcnicos.

I

I

I

I

I

I

I

I

I

I

I

I

I

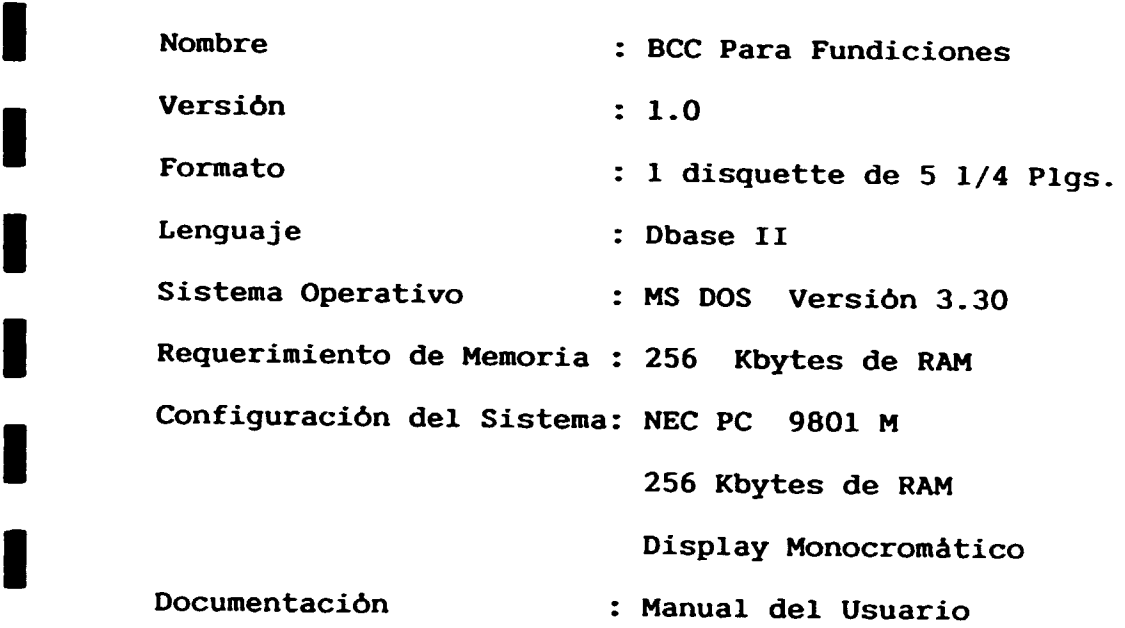

### Propósito y utilización.

El sistema está concebido para utilizarlo en Empresas con diferentes procesos de fundición.

Mediante el sistema de BCC se obtiene la capacidad de obreros y de equipos, más un porciento de utilización , obteniéndose estos resultados por proceso en Horas-MAquinas y Horas-Hombres .

 $\mathbb T$ 

-44-

#### Datos de entrada.

Para los datos de entrada es necesario tener en cuenta

- La orden interior
- Denominación
- C6digo de la pieza
- Precio

I

I

I

I

I

I

I

I

I

I

I

I

I

I

I

I

I

I

I

- Plan de piezas en unidades fisicas
- Consumidar
- Peso en Kilogramos
- Tipo de Aleación
- Tipo de Horno de Fusión
- Cada uno de los procesos con su norma en Horas

Asi como los tiempos por procesos y el tipo de caja de moldeo de las piezas.

### Modelos usados. Métodos matemáticos.

El método matemático utilizado se basa en las operaciones elementales, con el objetivo de calcular los indicadores fundamentales a partir de los datos primarios introducidos al sistema. Los modelos de salida permiten analizar el Balance de Cargas y Capacidades en talleres de Fundición.

Resultados.

I

I

I

I

I

I

I

I

I

I

I

I

I

I

I

I

I

I

I

Brinda como salidas principales las siguientes

- Carga en Horas para cada producto
- Plan de Producción
- Balance de Cargas y Capacidades en Horas-Hombres y Horas-Maquinas.
- Balance de Cargas y Capacidades para cada tipo de cajas, asi como, el % de aprovechamiento del área.

### Capacidad de desarrollo.

El sistema puede ser ampliado con un anàlisis del porciento de aprovechamiento para cada proceso con el fin de obtener el grado de eficiencia y ser representado en forma gráfica, permitiendo mayor valoración de los indicadores fundamentales.

#### Descripci6n de m6dulos.

Módulo de Entrada en Dbase.- Captación de datos y manipulación de la base de datos que poseen todas las piezas.

Módulo de Salidas en Dbase.- Algoritmo matemático de cálculo y tiradas de las tablas .

Aplicaciones.

I

I

I

I

I

I

I

I

I

I

I

I

I

I

I

I

I

I

I

Se realizaron pruebas con datos reales en la Empresa " Cubana de Acero " obtenièndose resultados alentadores donde se puso de manifiesto el balance de las cargas y la fuerza de trabajo en su utilización más racional.

### Observaciones.

Para mas información llamar al teléfono 79 - 7706 o visitenos en: Empresa de Diseno de Sistemas Buenos Aires No. 100 esq. Leonor Cerro, Cuidad Habana, Cuba.

0PTIMIZACION DE CORTE I.INEA.

### Datos técnicos.

I

I

I

I

I

I

I

I

I

I

I

I

I

I

I

I

I

I

I

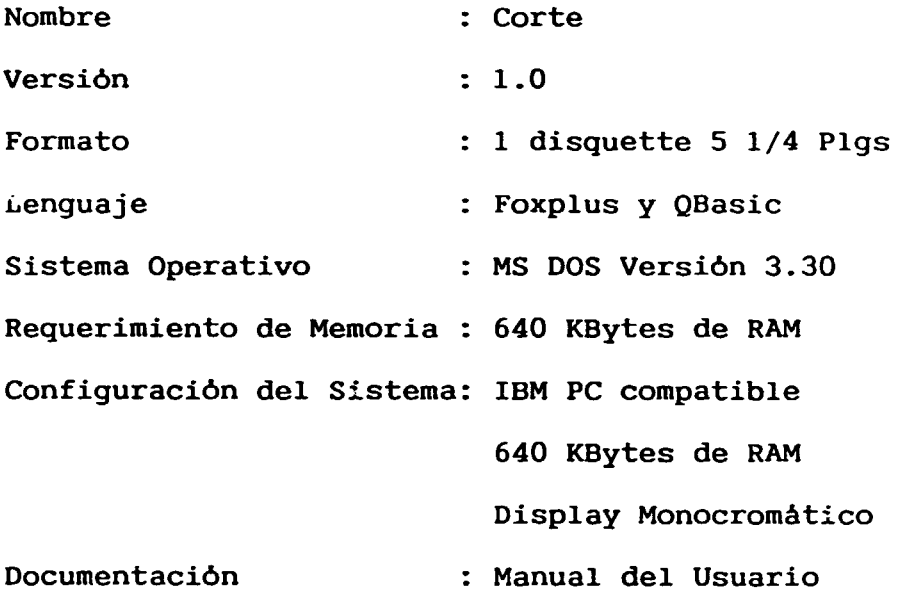

### Propósito y utilización.

El sistema tiene como objetivo principal la obtención de las variantes 6ptimas para el corte de un determinado conjunto de piezas mediante un algoritmo matemático de Optimización Dinámica, minimiza el desperdicio de matertal ( Tubos, Barras, Angulares, etc ) teniendo en cuenta la longitud de la materia prima virgen. El sistema almacena en una Base de Datos todas las piezas posibles a cortar con todas sus caracteristicas ( Código, Longitud,

tipo de materia prima ) y a partir de la selección de piezas que haga el usuario de dicha base, la cantidad de cada una de ellas que desea obtener y !a longitud de la materia prima que va a utilizar, se hayan los patrones de corte.

Puede utilizarse para determinar las longitudes más adecuadas de la materia prima, teniendo en cuenta el desperdicio que cada una de ellas aportarà después del corte.

#### Datos de entrada.

I

I

I

I

I

I

I

I

I

I

I

I

I

I

I

I

I

I

I

Se necesitan como datos de entrada las longitudes de las piezas que se quieren cortar ( en mm ) asi coma la cantidad que se desea obtener de cada una de ellas despues del carte. Tambien se requiere brindar la longitud del perfil virgen, el desperdicio por herramienta de carte a utilizar y el porciento de aprovechamiento que el usuario desea tener al cortar la materia prima.

#### Modelos usados. Métodos matemáticos.

El sistema de Corte utiliza como método matemático el de Optimización Dinámica siendo capaz de obtener patrones de corte óptimos, que en el peor de los casos dará el mismo aprovechamiento de materia prima que si aplicaramos el metodo Heuristico denominado de " mayor a menor "

-49-

Resultados.

I

I

I

I

I

I

I

I

I

I

**I** 

I

I

I

I

I

I

I

I

El Sistema de Corte presenta sus resultados mediante dos tablas, la primera contiene la relación de piezas ( Código, Longitud y cantidad a cortar ) que se han tenido en cuenta para elabcrar el plan de corte y en la segunda aparecen el porciento de desperdicios y aprovechamiento del plan de corte encontrado, así como la cantidad de perfiles que este demanda, asi como la descripción del material utilizado.

#### Capacidad de desarrollo.

El sistema puede ser ampliado con la adici6n de un m6dulo que sea capaz de secuenciar los patrones 6ptimos de corte encontrados de forma que el flujo de producción se mantenga estable, de manera que no exploten ciertas puestos de trabajo en la linea de producción.

### Descripci6n de los m6dulos.

Módulo en Foxbase .- Captación de datos y manipulación de la Base de Datos que poseen todas las piezas posibles a cortar en un cierto periodo.

Módulo QuikBasic .- Algoritmo matemático de cálculo de los patrones 6ptimos de corte .

# Aplicaciones.

I

I

I

I

I

I

I

I

I

I

I

I

I

I

I

I

I

I

I

Se realizaron pruebas con datos reales en la Empresa Claudio Argüelles, obteniendo resultados alentadores, y superiores al método manual utilizado.

### Observaciones.

Para mas información y contactos, llamar al 79-7706 o escribir a: Empresa de Diseño de Sistemas Buenos Aires No. 100 esq. Leonor Cerro, Ciudad de La Habana, Cuba.

 $\mathbf{r}$ 

# AUTOMATIZACION BASE TECNOLOGICA.

### Datos técnicos.

k,

I

I

I

I

**EVA** 

I

**I** 

I

I

I

I

I

I

I

I

I

I

I

I

 $\mathbf{1}=\mathbf{1}$  $\bar{\Gamma}$  .  $\bar{\Gamma}$ 

 $\bar{1}$ 

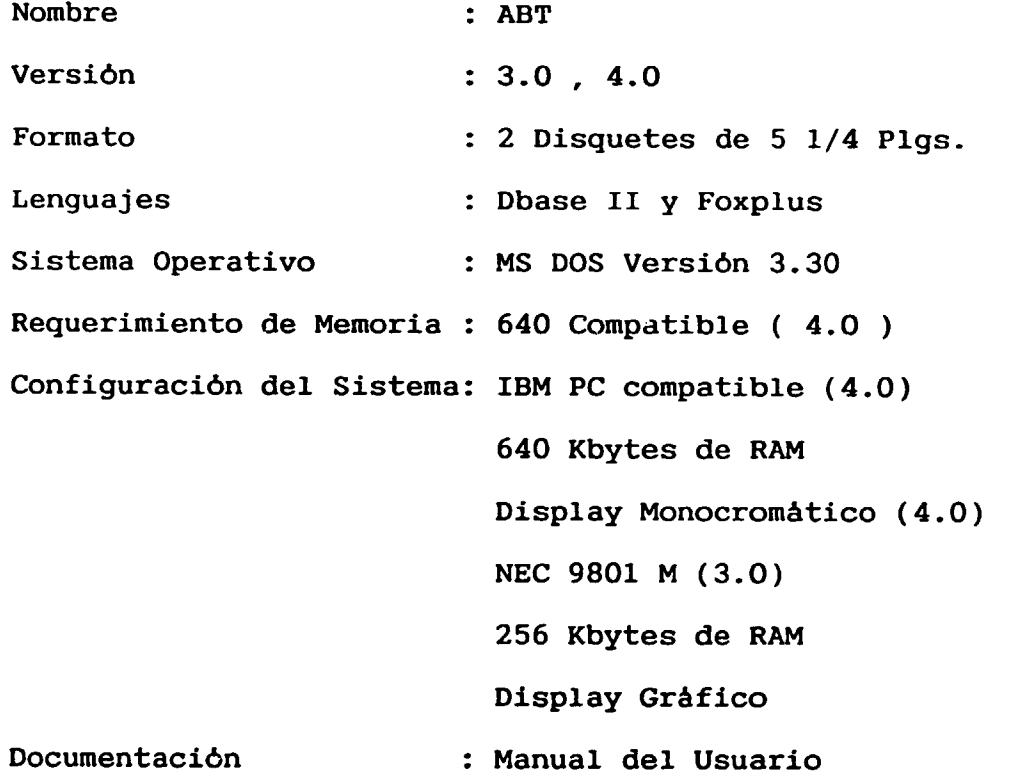

### Propósito y utilización.

El sistema tiene como objetivo principal el archivo de todos los datos y parametros tecnológicos para la fabricación de una determinada pieza.

 $\mathbf{r}$ 

 $\mathbf{r}$ 

El sistema almacena todos los datos para su posterior salida en los diferentes modelos oficiales .

#### Datos de entrada.

I

I

I

I

I

I

I

I

I

I

I

I

I

I

I

I

I

I

I

Se necesitan los datos correspondientes a la hoja de ruta tecno-16gica y los datos de las cartas de operación implementadas que son :

1.- Carta de operación de maquinado.

2.- Carta de operación de soldadura.

3.- Carta de ruta para un proceso de ensamble .

Además para la versión 3.0 se introducen los croquis de las piezas apoyandose en el utilitario CANDY para dibujarlos

# Modelos usados. Métodos matemáticos.

El sistema como archivo no utiliza ningun metodo matematico, sin embargo, con operaciones elementales permite calcular indicadores que muestran la cantidad de materiales necesarios para la elaboración de piezas y productos.

### Resultados.

Los resultados se brindan en los modelos de salidas y contienen

todos las datos que se necesitan para poder ejecutar la pieza y realizarles las diferentes operaciones.

Ademas brinda un consolidado de las necesidades de materiales, herramentales, hombres y tiempo de maquina para ejecutar una determinada cantidad de productos.

### Capacidad de Desarrollo.

I

I

I

I

I

I

I

I

I

I

I

I

I

I

I

I

I

I

I

El sistema esta siendo ampliado en lo que respecta a cantidad de operaciones hasta lograr asimilar todos los tipos de procesos posibles en la industria.

Descripción de los módulos.

Módulo en Foxbase o Dbase II .- Manipulación de las bases de datos para la ubicación de los datos e interacción con el usuario.

Módulo en N88Basic (3.0) .- Permite la interacción entre los croquis efectuados por el CANDY y las salidas del sistema.

#### Aplicaciones.

Es aplicable en Industrias de la Rama Mecanica donde se realizan las operaciones implementadas.

# Observaciones.

I

I

I

I

I

I

I

I

I

I

I

I

I

I

I

I

I

I

I

Para mas información, llamar al 79 - 7706 o visitenos en : Empresa de Diseño de Sistemas Buenos Aires No. 100 esq. Leonor Cerro, Ciudad Habana, Cuba.

 $\bar{1}$ 

# CONTROL DE LA PRODUCCION Y LOS PROCESOS PRODUCTIVOS

EN LA INDUSTRIA TEXTIL.

Datos técnicos.

I

I

I

I

I

I

I

I

I

I

I

I

I

I

I

I

I

I

I

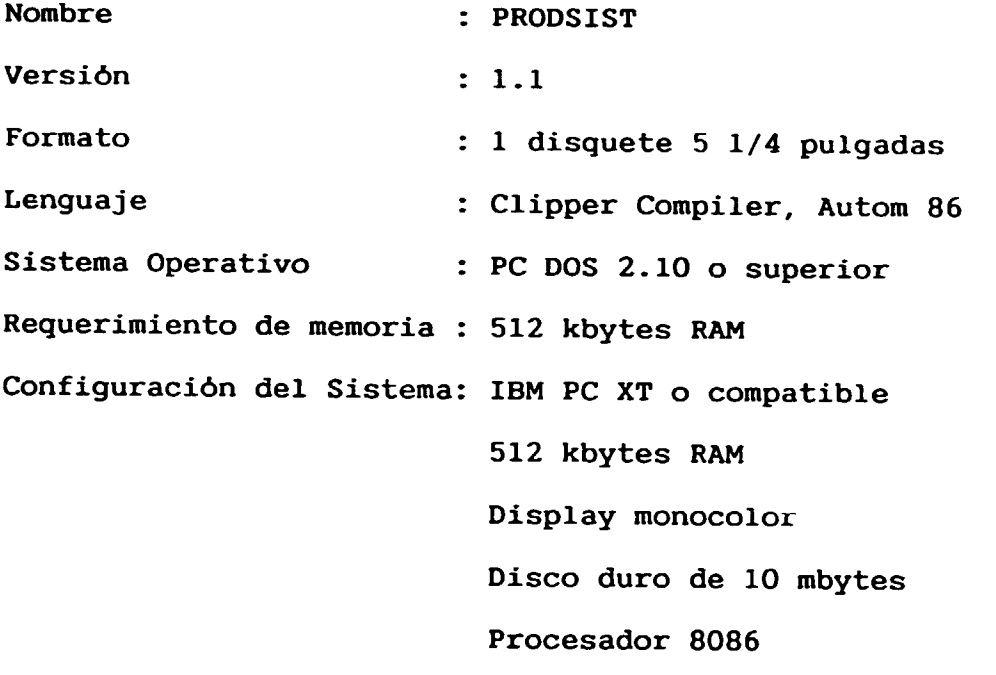

Documentación : En preparación Manual del Usuario.

# Propósito y utilización.

El propósito fundamental de PRODSIST está orientado hacia el control de la producción y los procesos productivos en la industria textil. Como objetivos secundarios ofrece:

- Informaci6n necesaria para el pago a los trabajadores que intervienen en la producci6n, de forma directa o indirecta.
- Control de los inventarios de los procesos productivos.
- Balance de capacidades.
- Elemento de enlace con otras aplicaciones que se encuentran en proceso de elaboración y otras que se explotan en miniccmputadoras.
- Constituye la base para el control de los principales indicadores productivos y de eficiencia de la industria.

#### Datos de entrada.

I

I

I

I

I

I

I

I

I

I

I

I

I

I

I

I

I

I

I

PRODSIST necesita para ser ejecutado y lograr los objetivos propuestos:

- Codificador de estilos o productos.
- Normativas por estilos o productos.  $\overline{a}$
- Capacidad instalada por proceso.
- Estructura de análisis.

### Resultados.

Los resultados de PRODSIST son presentados en tablas, a través de la impresora con diferentes niveles de agregación, según las necesidades de anàlisis y control, es decir, por procesos productivos y turnos de producción, por procesos y estilos producidos,

por tipo de producción normal. Todo esto de forma opcional: diario, mensual, trimestral y acumulado.

#### Descripción de los módulos.

I

I

I

I

I

I

I

I

I

I

I

I

I

I

I

I

I

I

I

PRODSIST ha sido desarrollado en cinco m6dulos que se enlazan a traves de un m6dulo central, lo que permite elaborar otros m6dulos que posibiliten la solución de otros requerimientos, haciendo mAs integral el software sin que se registren cambios sustanciales en la lógica general de éste. Además permite la reiniciaci6n del proceso computacional ante la eventualidad de cualquier interrupci6n voluntaria o no.

Módulo de creación y actualización de la información básica. Se crean y actualizan los ficheros maestros que contienen las normativas y coeficientes básicos que soportan toda la estructura de indicadores y análisis de la producción, en sus diferentes niveles de agregación.

Módulo de captación de la información primaria.

Permite la captación de los datos primarios procedentes de la base y asegura determinadas validaciones primarias que garantizan un minimo de confiabilidad en la información.

Módulo de cálculo y acumulación.

Se subdivide en dos sub-m6dulos: uno que realiza toda una serie de validaciones que dan una confiabilidad total a la informaci6n primaria y ofrece la posibilidad de continuar o interrumpir el proceso de computo, por caracteristicas de tiempo o de trabajo, de forma opcional. El segundo, se encarga del cálculo y de la acumulación de la información.

Módulo de impresión de tablas estadisticas.

I

I

I

I

I

I

I

I

I

I

I

I

I

I

I

I

I

I

I

Se subdivide en cuatro sub-módulos: uno para la información diaria, otro para la mensual y/o acumulada del mes, otro para los trimestrales que está en elaboración y uno final para las tablas anuales y/o acumuladas hasta ese dia.

Módulo de rectificación de la información almacenada.

Permite la rectificación de una información ya procesada y almacenada, es decir, tratada en fechas anteriores, por cualquier error en los datos primarios. Ante esta situación PRODSIST arregla y actualiza todas las bases de datos a partir de las rectificaciones llevadas a cabo. En caso de no poderse efectuar la rectificación por cualquier defecto de la información que se pretende rectificar, emite una informaci6n donde le comunica al usuario la dificultad presentada.

### Observaciones.

I

I

I

I

I

I

I

I

I

I

I

I

I

I

I

I

I

I

I

Para cualquier información y contactos, llamar al 31-2458 o escribir a: Unión Textil O'Relly No. 152 esq. Mercaderes Habana Vieja La Habana, Cuba

> $\bar{\Gamma}$  $\mathbf{L}$

 $\sim 10$ 

-60-

SOL: SISTEMA DE OPTIHIZACION LINEAL.

### Datos tėcnicos.

I

I

I

I

I

I

I

I

I

I

I

I

I

I

I

I

I

I

I

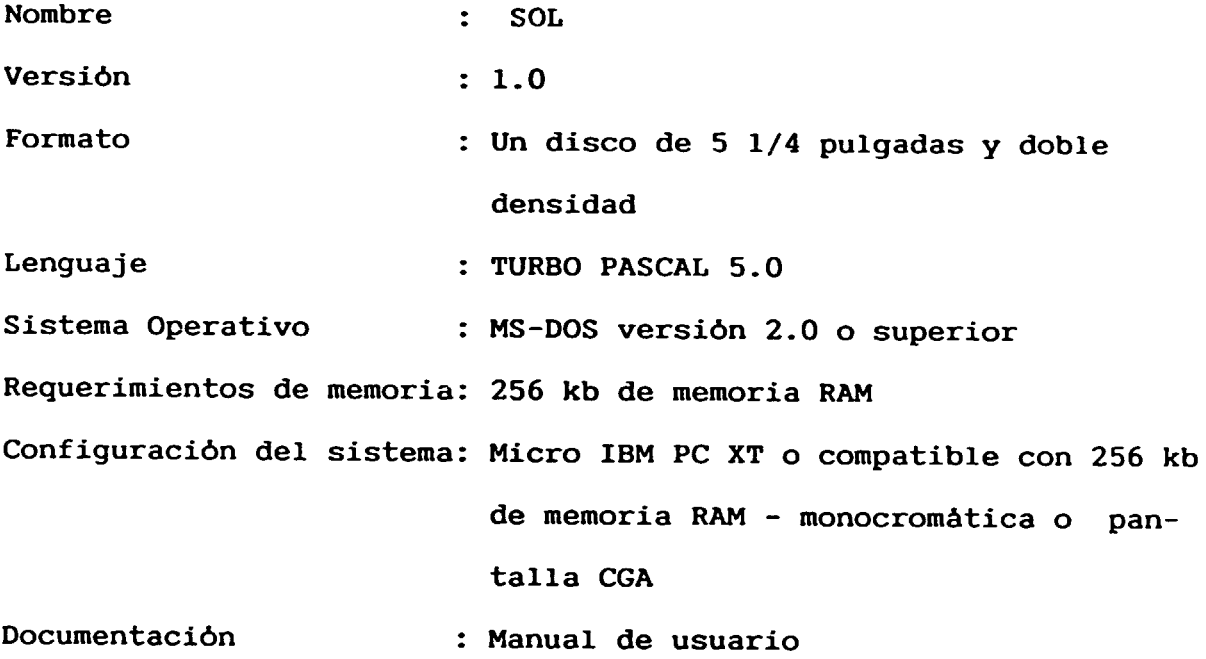

# Propósitos y utilización.

SOL (Sistema de Optimización Lineal) está destinado para editar y resolver problemas de programación lineal de pequeño o mediano tamaño en un confortable y eficiente medio ambiente. Problemas de hasta 1000 restricciones, 3000 variables y 9000 coeficientes no nulos se incluyen en la base de detos y el universo de las bases pueden ser resueltas en una computadora personal usando la memoria externa.

Toda la memoria RAM disponible puede ser usada de forma automatica por SOL, antes del uso del directorio de trabajo definido por el usuario.

#### Datos de entrada.

I

I

I

I

I

I

I

I

I

I

I

I

I

I

I

I

I

I

I

Las facilidades de la emisión de opciones pueden ser usadas para crear un nuevo problema o modificar uno creado previamente. Otra posibilidad es la construcción de un fichero de textos con datos en un formato dado, por medio de cualquier procesador de textos, y despues compilarlo por medio de nuestro programa CDPL obtener un fichero binario (PPL) que pueda ser cargado desde SOL. Problemas que no son necesarios ser formulados en forma standard, ya que el SOL formula el problema automaticamente antes de su solución.

#### Modelos usados. Metodos matematicos.

El metodo Simplex Revisado fue implementado con la forma producto de la inversa y reinversión periódica de la base.

Resultados.

I

I

I

I

I

I

I

I

I

I

I

I

I

I

I

I

I

I

I

Se pueden obtener un total de ocho tablas finales con los contenidos principales siguientes:

Solución óptima primaria.

Solución óptima dual.

Indices basicos.

Residuos.

Reducción de costos.

Inverso de las bases, y

Análisis sensitivo de los costos y coeficientes RHS.

Ademas, durante la ejecución del metodo puede ser obtenido .m informe asi como el informe final, pudiendo ser orientado a la impresora, a la consola o a cualquier fichero previamente definido.

Al final las bases pueden ser salvadas, por tanto se puede levemente modificar el problema y restaurar la iteración cargando las bases, obteniendo la solución de un modo más eficiente.

#### Capacidad de desarrollo.

SOL ha sido diseñado en el principio modular y puede ser perfeccionado sin cambios sustanciales en la 16gica general de los m6dulos existentes.

Esta es la versión 1.0 de SOL y ya se trabaja en una versión futura. Las principales caracteristicas incorporadas al SOL son:

- Una versión no muy densa de la LU de descomposición de las base, para obtener estabilidad numérica y para reducir el suplente.
- Variables infinitas, que pueden ser consideradas, implicitamente restringidas.

Por último el sistema da la posibilidad de mostrar un método original de agregaci6n iterativa, en el caso de que el problema tenga un gran numero de variables.

### Pruebas y programa demostrativo.

I

I

I

I

I

I

I

I

I

I

I

I

I

I

I

I

I

I

I

Se encuentra en desarrollo el programa demostrativo. Para la prueba del SOL se ha creado un generador de problemas fortuitos con las dimensiones y diversidad deseadas y con el conocimiento 6ptimo de su valor.

Se cuenta además con tipos de problemas reales que resultan de una economia planificada.

### Observaciones.

I

I

I

I

I

I

I

I

I

I

I

I

I

I

I

I

I

I

I

Para información adicional y contactos, llamar al teléfono 32-6570, ext. 22, o escribir a: Instituto de Cibernètica, Matemàtica y Fisica. (ICIMAF). Departamento de Optimización. Calle O No. 8 e/. 17 y 19. Habana 4, Cuba.

 $\bar{\Gamma}$ 

#### SIDO: SISTEMA DE OPTIMIZACION NO LINEAL.

### Datos técnicos.

I

I

I

I

I

I

I

I

I

I

I

I

I

I

I

I

I

I

I

Nombre Version Formato Lenguaje Sistema operativo SIDO  $: 1.0$ 1 disco de 5 1/4 pulgadas BASIC N 88 : MS-DOS Requerimientos de memoria: 256 kb de memoria RAM Configuración del sistema: IBM PC XT o compatible, disco duro, display a color e impresora de lineas Documentación : Manual de usuario.

### Propósito y utilización.

Este sistema permite resolver algunos problemas que surgen en las matematicas, en la fisica, en la ingenieria y la economia referidos a la optimización de las funciones no lineales y la solución de sistemas de ecuaciones no lineales. SIDO es útil a los grupos de investigación y desarrollo que se ocupan de la optimización de métodos y requieren realizar análisis numéricos.

Otro aspecto de este software es que puede ser utilizado en la enseñanza de métodos de optimización y comparación numérica en las Universidades.

### Datos de entrada.

I

I

I

I

I

I

I

**I** 

I

I

I

I

I

I

I

I

I

I

I

SIDO tiene mas de un algoritmo para resolver cada uno de los diferentes problemas anteriormente mencionados.

Los paràmetros de entrada son solicitados en el "Menù de Ejecuci6n" ofertado por el sistema. De la misma forma SIDO presenta cómo la función y sus derivadas tienen que ser escritos.

### Modelos usados. Metodos matematicos.

Lo que sigue, es el modeio general de los diferentes problemas que SIDO puede resolver:

- a) Minimizar F(x)  $F: R^{n}$  ----- R F: función no lineal
- b)  $F(x) = 0$  $F(x) = (f_1(x), f_2(x), \ldots f_n(x))$

 $f_i$ : R<sup>n</sup> ---- R  $f_i$ : función no lineal Los algoritmos y técnicas incluidas en el sistema son:

- a) Sección Golden.
- b) Newton.

I

I

I

I

I

I

I

I

I

I

I

I

I

I

I

I

I

I

I

- c) Aproximación lineal.
- d) Interpolación cuadrática.
- e) Interpolación cúbica.
- f) Dirección conjugada.
- g) Quasi Newton (RFGS).
- h) Hibrido de Powell.

### Resultados.

La ejecución de los resultados pueden ser analizados por los usuarios a través de la pantalla y/o la impresora.

### Observaciones.

Para información adicional y contactos, llamar al teléfono 32-6570 o escribir: Instituto de Cibernética, Matemática y Fisica. (ICIMAF). Departamento de Optimización. Calle O No. 8 e/. 17 y 19. Habana 4, Cuba.
PLANIFICACION OPERATIVA DE LA EMPRESA DE ENVASES HETALICOS.

# Datos técnicos.

I

I

I

I

I

I

I

I

I

I

I

I

I

I

I

I

I

I

I

Software empleado Sistema operativo Requerimientos de memoria Dbase III Plus TURBO PASCAL V-4 .O. JSIMPLEX V-2 .1.  $:$  PCDOS V-3 .0 o superior. 640 kbytes de memoria RAM. Tipo de máquina y periféricos necesarios: IBM o compatible. Disco duro. Impresora ancho. de carro

### Prop6sito del sistema.

En la Empresa Luis Melián (Envases Metálicos) del Ministerio de la Industria Alimenticia se lleva a cabo la automatización de las decisiones de producción, con el objetivo de contribuir al mejor aprovechamiento de la materia prima que dicho proceso insume. Para ello se ha diseñado y programado un sistema que permita establecer la programaci6n 6ptima del arte a partir de todas las

----' ------

combinaciones de corte de hojalata tecnol6gicamente posibles, de cada producto en cada una de las láminas y de la consideración de las existencias de materia prima en almacén y de las cuotas de producción fijadas por el plan.

El sistema se aborda mediante dos subsistemas:

Subsistema de calculo de los diseños de corte.

Subsistema de optimización.

I

I

I

I

I

I

I

I

I

I

I

I

I

I

I

I

I

I

I

El primero garantiza el establecimiento y mantenimiento de la base informativa, los calculos y edición de los diseños de cortes, la simulación de nuevos diseños y la obtención de los datos necesarios para el procesamiento posterior en el subsistema de optimización.

El segundo subsistema garantiza sucesivamente la captación de los valores de existencia de hojalata en almacén, junto a las cuotas del plan de producción deseado, su acoplamiento organizado en la generación automática de un modelo de programación lineal con las caracteristicas sinteticas requeridas por el JSIMPLEX, y por 6ltimo la elaboraci6n de tablas de salida accesibles a todo tipo de usuario en función de la interpretación de los resultados emergentes del proceso de optimización del modelo matemático.

### Uso de la programación lineal.

Para la optimización del modelo generado se utiliza el paquete de programaci6n lineal JSIMPLEX desarrollado en el Institute Nacio-

-70-

nal de Investigaciones Econ6micas. Este paquete ha resultado en la práctica sumamente ventajoso con respecto a otros productos. Además se ha podido comprobar que el JSIMPLEX brinda mayor velocidad en la resolución de los problemas.

El modelo matemático aplicado en esta versión incluye dos tipos de restricciones fundamentales:

restricciones de demanda de los productos (en función del plan de producción).

restricciones de existencia de materia prima en almacen. El criterio de optimización escogido es el minimizar sencillamente el desperdicio de la materia prima.

# Resultados.

I

I

I

I

I

I

I

I

I

I

I

I

I

I

I

I

I

I

I

El resultado fundamental que brinda el sistema es el relacionado con las combinaciones producto-làmina optimas. Dicha informacion aparece en tablas de fácil comprensión para la dinámica operacional de la empresa, ordenados básicamente de dos formas diferentes:

por hojalata insumida. De acuerdo a los renglones reportados por la solución óptima del modelo.

por productos. Generados de acuerdo a dicha solución óptima. Adicionalmente se brindan balances de materia prima en almacén y de cumplimiento del plan y se permite la edición de los diseños de corte.

### Desarrollo previsto.

I

I

I

I

I

I

I

I

I

I

I

I

I

I

I

I

I

I

I

Se proyecta la extensión de facilidades de cómputo autónomo a otros elementos dentro del modelo, coma son las capacidades productivas de los equipos de la empresa, en función de su estado tecnico y las asignaciones de mantenimiento, la dinamica de la fuerza de trabajo y otros factores.

Además esta prevista la incorporación progresiva de nuevos tipos de restricciones al modelo de optimización y la implementación de la posibilidad de realizar cortes combinados de dos productos por una lamina.

El sistema también deberá considerar la producción de recortes reutilizables, que se origine con el corte de las láminas virgenes y a los cuales podría sometérseles al mismo proceso de optimizaci6n.

En lo concerniente a los criterios de optimización se incluirá la incorporaci6n de parametros valorativos econ6micos que posibiliten la máxima adecuación y flexibilidad del aparato empresarial a los requerimientos corrientes.

## Observaciones.

I

I

I

I

I

I

I

I

I

I

I

I

I

I

I

I

I

I

I

Para cualquier información o contactos, llamar al 32-9783 ó 32-0844 o escribir: Area de Ciencias Económicas. Universidad de La Habana. Calle L esq. 23, Plaza de la Revolución La Habana, Cuba.

SISTEMA AUTOMATIZADO PARA LA ENSERANZA DE LA PLANIFICACION.

### Datos técnicos.

I

I

I

I

I

I

I

I

I

I

I

I

I

I

I

I

I

I

I

Software empleado: GWBASIC Sistema operativo: PCDOS v 3.0. Requerimientos de memoria: 640 kbytes de memoria RAM. Hardware: Computadora Personal IBM XT/AT o compatible,.

2 discos flexibles.

### Objetivos.

El sistema está conformado por programas de computación y sus correspondientes textos. Este representa un nuevo punto de vista en la dirección de la enseñanza de la materia Planificación de la Economia Nacional (en dos semestres). Comprende el estudio de las relaciones y proporciones de la macroeconc ia y consiste en: un modelo econ6mico-matematico que simula el funcionamiento de la economia de un pals; un grupo de ejercicios integrados; un paquete de problemas computacionales que permite el entrenamiento individual de cada estudiante en la preparación, corrección y optimizaci6n del plan quinquenal para toda la economia nacional; un programa que permita al profesor la organización y control del trabajo ejecutado por cualquier estudiante durante el curso y un

texto ajustado a estas nuevas concepciones de la enseñanza de esta materia.

### Funcionamiento del sistema.

I

I

I

I

I

I

I

I

I

I

I

I

I

I

I

I

I

I

I

El estudiante recibe conferencias con los elementos técnicos necesarios para su gradual comprensión y para sus prácticas posteriores (primero en clases de trabajo simples y después en un modo independiente en el trabajo de computación).

El entrenamiento con la computadora permite preparar de forma correcta y 6ptima el plan quinquenal para toda la Economia Nacional, tomando en cuenta las situaciones que son presentadas en los ejercicios, los cuales los impelen a tomar decisiones que podrian dar una respuesta de acuerdo a los objetivos presentados en los ejercicios (el estudiante puede hacerlo a traves de 30 decisiones durante unos 25 minutos de intervalos del tiempo de computaci 6n).

Al final del ejercicio, el estudiante es evaluado por la misma computadora a través de un programa diseñado para estos efectos. Esto se hace de forma automatica por un fichero que es administrado por el profesor que le permite el control de todos los aspectos del trabajo individual en cualquier momento durante el año academico.

La relación interactiva entre el estudiante y la computadora es establecida por este sistema, y la realización por la máquina de

 $\bar{1}$ 

-75-

los calculos pertinentes permite al estudiante dedicarse todo el tiempo al análisis y a la toma de decisiones, lo cual es lo más importante en el proceso de aprendizaje.

El sistema también permite al profesor elaborar ejercicios adicionales que pueden ser usados para facilitar algunas evaluaciones complementarias y examenes en los procesos antes mencionados. De acuerdo con la experiencia acumulada en la aplicación práctica de este sistema durante el curso academico 1987/88 y en el presente curso, los textos y los paquetes de programas mostrados, ellos aseguran el éxito de esta nueva forma de enseñanza de esta materia.

### Desarrollo previsto.

I

I

I

I

I

I

I

I

I

I

I

I

I

I

I

I

I

I

I

En el presente ano se esta trabajando en los toques finales de un nuevo paquete de problemas que introduce las relaciones interramales como un cumplimiento y ampliación de las relaciones y proporciones económicas de un carácter macroeconómico que son analizados por el presente sistema.

De esta manera para un más complejo funcionamiento del sistema y de las relaciones ramales de la economia nacional ha sido integrado convenientemente y con caracteristicas identicas a los sistemas utilizados en estos momentos.

 $\pm$  1

-76-

# Observaciones.

I

I

I

I

I

I

I

I

I

I

I

I

I

I

I

I

I

I

I

Para cualquier información o contactos, llamar al 32-9783 ó 32-0844 o escribir: Area de Ciencias Económicas. Universidad de La Habana. Calle L esq. 23, Plaza de la Revolución La Habana, Cuba.

> $\bar{\rm I}$  $\bar{1}$

SPP: SISTEMA PARA LA PLANIFICACION PECUARIA.

Datos técnicos.

I

I

I

I

I

I

I

I

I

I

I

I

I

I

I

I

I

I

I

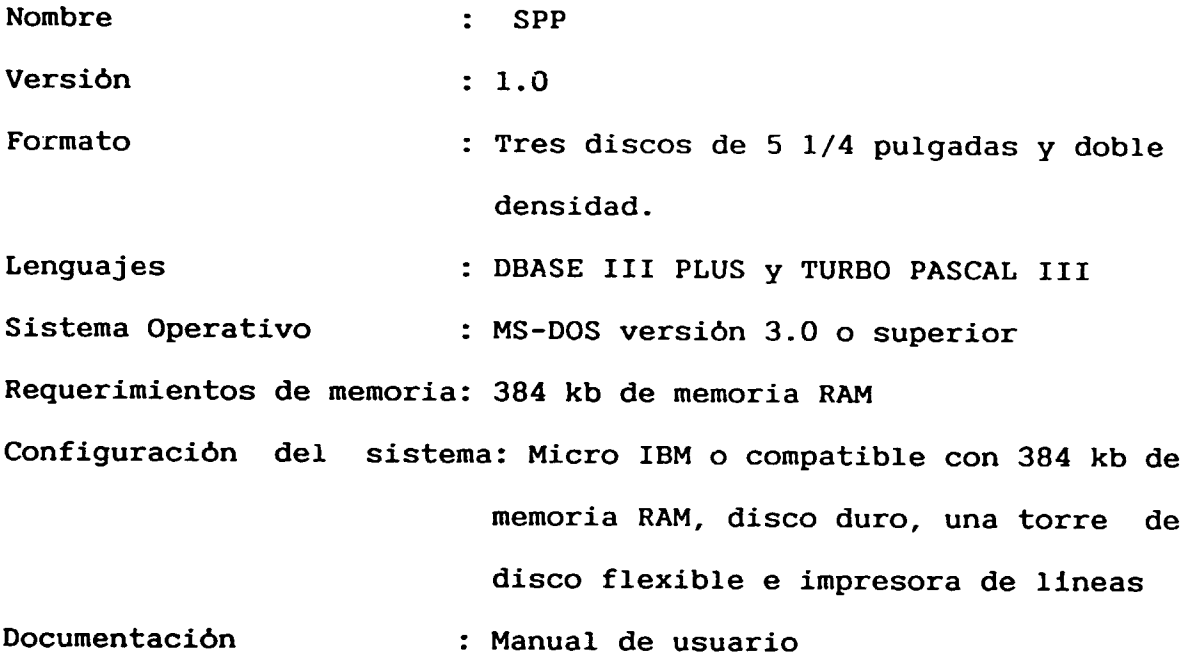

# Propósitos y utilización.

El SPP (Sistema de Planificación Pecuaria) puede considerarse como una herramienta computacional para la planificación en una empresa pecuaria. El mismo permite la obtención de diferentes alternativas del plan de producción a mediano plazo (cinco (5) años o menos) en este tipo de empresas.

En su módulo central se incluyen dos modelos económico-matemáti-

-78-

cos que reproducen las principales relaciones que se establecen en el proceso pecuario; el primero referido a la producción de alimentos para el ganado (proceso agricola) y el segundo referido al aspecto propiamente pecuario.

### Datos de entrada.

I

I

I

I

I

**I** 

I

I

I

I

I

I

I

I

I

I

I

I

**i** 

Como parte de la estructura del sistema, existe un m6dulo de gestión de base de datos que permite la captación, validación, modificación, edición y adecuado almacenamiento de toda la informaci6n primaria requerida para la obtenci6n de una variante del plan.

Este m6dulo esta conformado por un paquete de programas desarro-1 lados en DBASE III PLUS y posteriormente compilados con el CLIPPER.

### Modelos usados. Metodos matematicos.

Dentro de los Métodos de Optimización, en el sistema se incluyen dos modelos de Programación Lineal, los que son resueltos (a traves del metodo del Simplex Revisado) con la ayuda del paquete de Programación Lineal LPX88.

Se desarrollan iqualmente los anàlisis de sensibilidad necesarios para guiar a los espocialistas en la obtención. de la variante del plan dcseada.

#### Resultados.

I

I

I

I

I

I

I

I

I

I

I

I

I

I

I

I

I

I

I

Como salida del sistema se obtienen todo un conjunto de modelos que incluyen los principales indicadores del plan de las diferentes subdirecciones productivas de la empresa.

Con la ayuda del sistema es posible obtener alternativas de solución para:

- Uso y explotación de las áreas productivas.
- Estructura del rebano de animales.
- Utilización de los recursos materiales, fuerza de trabajo y medios básicos.
- Planes de producción de carne y leche posibles a obtener, etc.

### Capacidad de desarrollo.

El desarrollo inmediato de esta primera versión del sistema va dirigido fundamentalmente a los siguientes aspectos:

- Elaboración de un nuevo módulo para el análisis de los indicadores de eficiencia econ6mica que permitan evaluar los gastos en valores en que se incurre en las diferentes alternativas del plan.
- Perfeccionamiento y generalización de los algoritmos de entrada al paquete LPX88 dirigido fundamentalmente a dar la po-

sibilidad de trabajar con diferentes criterios de optimización de acuerdo al interes del usuario.

Desarrollo de un nuevo módulo de salidas gráficas para mostrar la relación y comportamiento de los principales indicadores del plan.

#### Descripción de los módulos.

I

I

I

I

I

I

I

I

I

I

I

I

I

I

I

I

I

I

I

Módulo de creación, validación, actualización, edición y almacenamiento de la información primaria.

Este módulo, como ya se mencionó, está constituido por un paquete de pragram3s desarralladas en DBASE III PLUS que permiten al usuario interactuar directamente on la base informativa del sistema.

Esta interacción se realiza a través de un sistema de menúes u opciones que guian al especialista en las tareas que el desea realizar con la base de datos (creación, actualización, edición, etc).

Módulo de preparación de la variante del plan.

Este módulo, a partir de la información primaria debidamente validada y almacenada, permite satisfacer los requerimientos informacionales y de formato, de los modelos económico-matemáticos incluidos en el sistema. Como resultado de la corrida de este m6dulo, se obtiene un conjunto de ficheros que contienen los valores de los coef icientes y partes derechas de

todos los conjuntos de restricciones que conforman dichos modelos. Este permite la generación de forma automatizada la matriz de Programación Lineal asociada al problema y de igual forma se desarrolla la ejecución del mismo a través del LPX88.

Módulo de Optimización.

I

I

I

I

I

I

I

I

I

I

I

I

I

I

I

I

I

I

I

Este módulo constituye el núcleo del sistema desarrollado. A partir del mismo se : 3uelve matematicamente la tarea asociada a la variante del plan que se desea para la estructura tecnol6gica definida por los especialistas.

Módulo de edición de las salidas.

El objetivo fundamental de este módulo es la preparación y edici6n de los diferentes reportes de salida para el usuario, en los que esta contenida la variante del plan deseada. Estos se diferencian por subdirecciones de la empresa y el formato de los mismos fue propuesto por los propios especialistas.

Módulo de Impresión.

En los reportes de salida se recogen los indicadores fundamentales referidos a los siguientes aspectos:

- Movimiento del rebaño de animales.
- Plan de producción de leche.
- Plan de producción de carne.
- Consumo de alimentos.
- Utilización de las capacidades productivas.
- Utilización de la fuerza de trabajo.
- Utilización de los medios de rotación.
- Utilización de la maquinaria.

### Demo programas y pruebas.

Se están desarrollando los demo-programas del sistema. El mismo se encuentra actualmente en la etapa de introducción en la práctica.

### Observaciones.

I

I

I

I

I

I

I

I

I

I

I

I

I

I

I

I

I

I

I

Para información adicional y contactos, llamar al teléfono 32-6570, ext. 22, o escribir a: Instituto de Cibernética, Matemàtica y Fisica. (ICIMAF). Departamento de Optimización. Calle O No. 8 e/. 17 y 19. Habana 4, Cuba.

# SSCP: SISTEMA DE SIMULACION PARA LA PLANIFICACION

## CULTIVOS PERENNES.

Datos tėcnicos.

I

I

I

I

I

I

I

I

I

I

I

I

I

I

I

I

I

**i** 

I

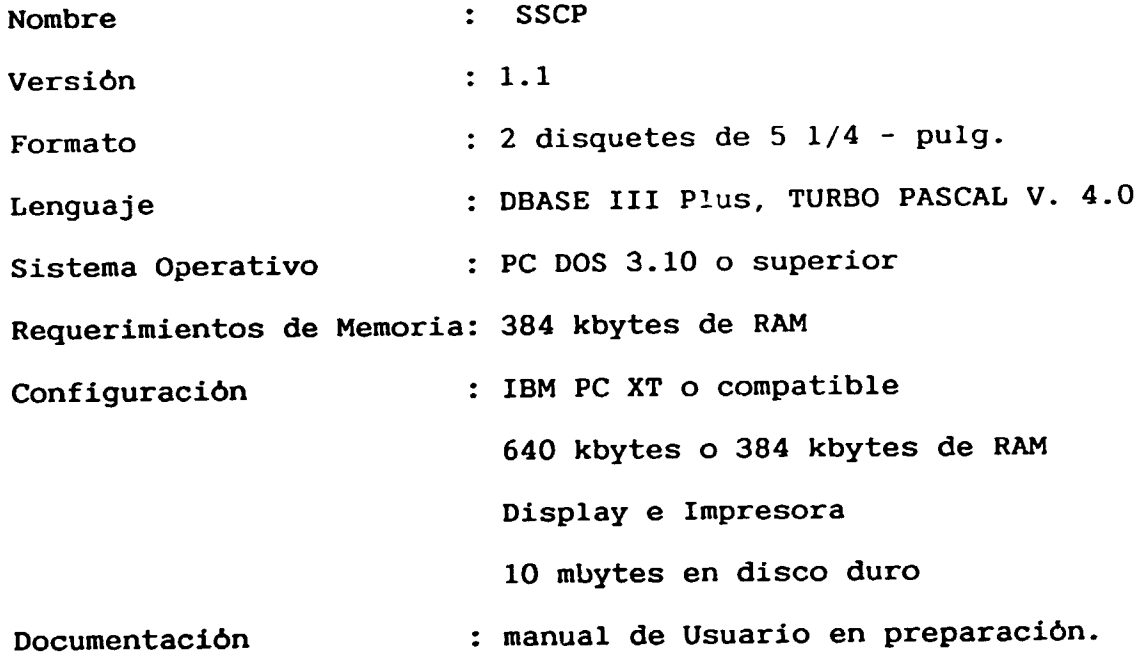

# Propósito y utilización.

Este sistema computacional se ha desarrollado como herramienta para la obtención de variantes de planes de producción a mediano <sup>y</sup>largo plazo en los cultivos perennes.

Utilizando esta variante del sistema es posible elaborar en un tiempo relativamente corto, múltiples variantes de planes de producción y conocer además el qasto de recursos (fondos básicos, medios de rotación y fuerza de trabajo) asociados a cada variante de plan.

El uso de este tipo de herramienta es una necesidad para la toma de decisiones cualitativamente superiores.

### Datos de entrada.

I

I

I

I

I

I

I

I

I

I

I

I

I

I

I

I

I

I

I

La base informativa para las corridas con el SSCP contiene una retrospectiva de las áreas sembradas en existencia, recursos técnicos, fuerza laboral actual, normativas tecnológicas del cultivo. Dicha Base tiene una organización jerárquica dividida en tres grupos fundamentales: Etapas del Cultivo, Actividades y Labores.

## Modelos usados. Métodos matemáticos.

Son utilizados una familia de modelos lineales aproximados que permiten la generación de los diferentes escenarios para los experimentos de Simulaci6n. Dichos modelos permiten el estudio para la determinaci6n del programa de siembras y demoliciones tomando en consideración objetivos tales como el tiempo más racional de permanencia de las plantaciones en producción y la determinación de una estructura estable.

El SSCP cuenta con un m0delo de Simulaci6n del proceso de producción programado en TURBO PASCAL.

Para la toma de decisión se utilizan los siguientes métodos matematicos;

- Programación Lineal utilizandose el paquete LPX 88.
- Metodo de Analisis Multicriterial para un numero finito de decisiones factibles, utilizando un método de proyección sobre el espacio bidimensional que permite hallar una aproximación del conjunto Pareto.

#### Resultados.

I

I

I

I

I

I

I

I

I

I

I

I

I

I

I

I

I

I

**,I** 

Los resultados obtenidos de la simulación son presentadas en tiempo de ejecución en el display de la computadora, otros resultados pueden obtenerse a través del MENU Principal en el display en forma tabular y gráfica, así como por impresora.

# Capacidad de desarrollo.

El software ha sido desarrollado sobre el principio de modularidad. Esto permite el desarrcllo continua tanto del aparato de la modelaci6n como del software mismo, sin necesidad de cambios sustanciales en la 16gica general de l~s m6dulos existentes. En los momentos actuales se enceentra en desarrollo un Generador de Texto de Modelos Lineales GTML, que permitirà la creación de diferentes escenarios en forma interactiva. Para los propósitos del anàlisis economico se desarrolla un modulo de calculo de un numero de indicadores (productividad de la labor, ritmo de desarrollo, etc.).

#### Descripci6n de los m6dulos.

I

I

I

I

I

I

I

I

I

I

I

I

I

I

I

I

I

I

I

El sistema se ha estructurado en seis m6dulos fundamentales que son:

I- Creación. Activación de la Base Informativa.

II- Elaboración del plan de producción. (Modelo de Simulación).

III- Edici6n de tablas de salida.

IV- Salidas Gráficas.

V- Modelos consejeros.

VI- AnAlisis Multicriterial.

Todos los cuales están enlazados a través de un sistema de .menú que facilita al usuario la edición de las tareas a ejecutar en cada caso. Al inicio del trabajo el sistema solicita los datos del Sistema de Corte Tecnológico de donde lee la información inicial, indispensable para el comienzo del trabajo: codificador de actividades, labores, fuerza de trabajo y fondos bisicos.

I- Creaciór/Actualización de la Base Informativa.

I

I

I

I

I

I

I

I

I

I

I

I

I

I

I

I

~

I

I

Este m6dulo, escrito en DBASE III PLUS, permite la creaci6n y actualización de tocos los ficheros de datos que forman la base informativa del sistema y que contienen la información sobre las áreas sembradas y las labores a realizar en los cultivos, además las caracteristicas y disponibilidad de fondos basicos, los medios de rotación y la fuerza de trabajo. a este módulo se accede a través de los primeros puntos del MENU PRINCIPAL.

# II- Elaboración del Plan de Producción.

Este m6dulo, escrito en lenguaje TURBO PASCAL V-4.00 contiene el algoritmo que soluciona la tarea de simulación. Al inicio solicita el periodo que se quiere planificar y a continuación da la posibilidad de introducir la información necesaria para una corrida de modelo que consta de: plan de producción y planes de siembra para cada uno de los años del periodo y área total mecanizada y no mecanizada deatinada al cultivo.

Una vez introducida la información se ofrecen dos variantes para realizar la simulación:

- 1. Cumplir estrictamente el plan de producción.
- 2. Cumplir el plan dentro de algunos limites establecidos.

-88-

III- Edici6n de las tablas de salida.

Permite la impresión de tablas con la información resultante del plan y de la base informativa del sistema. Utilizando esta opción el usuario puede obtener tablas sobre las areas sembradas, demolidas y disponibles por año, la existencia, compras y bajas de fondos básicos y medios de rotación de la Empresa.

### IV- Salidas Gráficas.

I

I

I

I

I

I

I

I

I

I

I

I

I

I

I

I

I

I

I

Este m6dulo esta escrito en TURBO PASCAL V-4.00 utilizando el paquete TURBO GRAPHIC Toolbox y presenta un Menu de salidas gráficas a través del cual pueden obtenerse gráficas de barras y de poligono de algunos resultados del plan (relacionados con las Areas y la producci6n), para cada uno de los anos del periodo de planificación.

### V- Modelos Consejeros.

Este m6dulo ha sido escrito en DBASE III PLUS y permite obtener planes de siembras y demoliciones iniciales mediante diferentes modelcs de optimización. Dichos planes son comprobados y/o modificados mediante el módulo II. (Módulo de simulación).

VI- Anålisis Multicriterial.

Este m6dulo fue escrito en DBASE III PLUS y permite hallar, una vez calculados, diferentes planes de siembra y demoliciones que satisfacen las necesidades del usuario, asi como determinar cuales de las variantes de planes son las más preferentes con relación a determinados indicadores económicos seleccionados previamente.

#### Demo programa.

I

I

I

I

I

I

I

I

I

I

I

I

I

I

I

I

I

I

I

La Demo Versión muestra las caracteristicas generales, y posibilidades básicas y forma de operación cuando se trabaja con el SSCP.

### Observaciones.

Para ulterior información y contactos, llamar al 32-6570 ó 32-6579 ext. 37,36, 34, 33, escribir a: Instituto de Cibernética, Matemática y Fisica Departamento de Cibernetica Econ6mica Calle O No. 8 e/. 17 y 19 Veda do Ciudad de La Habana, Cuba.

-90-

# SAPCV: SISTEMA AUTOMATIZADO PARA LA PLANIFICACION DE LA PRODUCCION DE CULTIVOS VARIOS A NIVEL DE EMPRESA.

Datos tėcnicos.

I

I

I

I

I

I

I

I

I

I

I

I

I

I

I

I

I

I

I

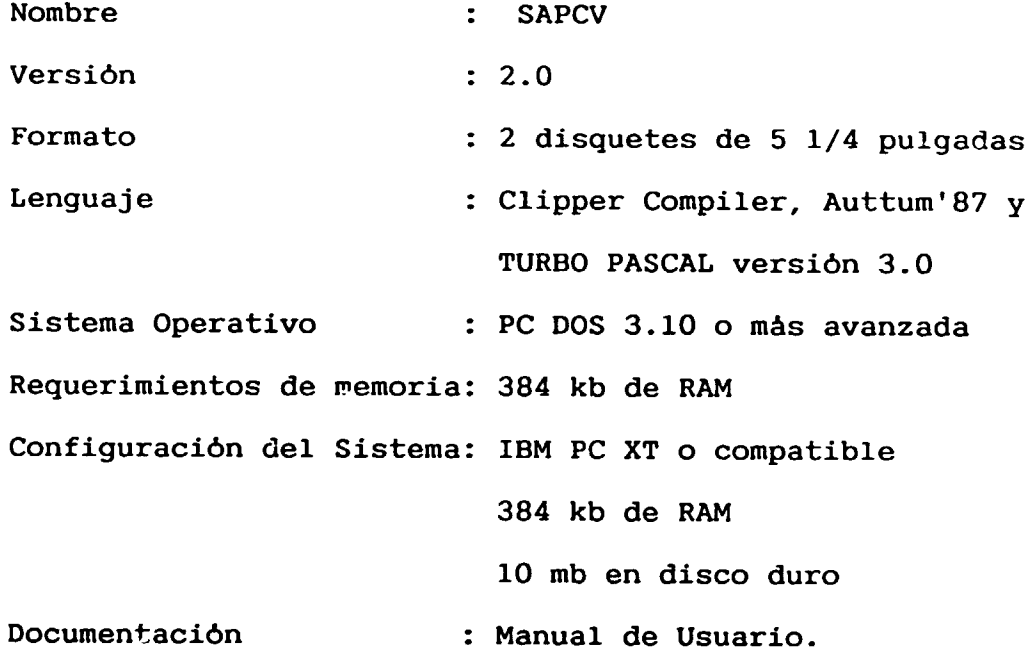

## Propósito y utilización.

SAPCV tiene como objetivo facilitar la tarea de planificación a mediano plazo en una empresa de Cultivos Varios. Permite en un tiempo relativamente corto evaluar diferentes variantes de planes para la toma de decisiones.

 $\bar{1}$ 

Datos de entrada.

I

I

I

I

I

I

I

I

I

I

I

I

I

I

I

I

I

I

I

El sistema requiere de dos tipos de información:

- Normativas tecnicas de los cultivos, tales como periodo 6ptimo de siembra, descripción del proceso tecnológico de producción, finalidad de la producción, etc.
- Normativas de utilización de los recursos, tales como fondos básicos, medios de rotación y fuerza de trabajo. Incluye además las normativas de utilización de los recursos naturales (tierra y agua).

### Modelos usados. Métodos matemático.

Para resolver la tarea de planificación utilizan métodos de optimización. El sistema tiene como elemento básico un modelo económico-matemático de programación lineal que optimiza los planes de siembra y el uso de los principales recursos productivos minimizando los costos de producción.

### Resultados.

Los resultados de la optimización son agrupados en tablas de salida, las cuales se brindan al usuario por consola o impresora según su selección. Cuando el problema planteado resulta no factible, el sistema brinda una información adicional sobre las no factibilidades para facilitar al usuario la eliminación de las

# Capacidad de desarrollo.

mismas y la obtención de una solución óptima.

I

I

I

I

I

I

I

I

I

I

I

I

I

I

I

I

I

I

I

SAPCV ha sido desarrollado con una estructura modular, lo que facilita su constante desarrollo sin necesidad de cambios sustanciales de la lóqica del mismo. Además, en la formulación del modelo econ6mico-matematico se tuvieron en cuenta las caracteristicas más generales de este tipo de producción, lo que permite su adaptaci6n con un minima de cambios en cualquier empresa de cultivos varios.

En estos momentos se trabaja en el desarrollo de un m6dulo de evaluación económica de las soluciones obtenidas.

### Descripci6n de los m6dulos.

El sistema consta de los siguientes m6dulos:

# módulo de captación, actualización y edición de la información:

contiene una base de datos con la información primaria para la confecci6n de los planes; programas para captar, actualizar y recuperar los datos y programas para generar las variables del modelo y calcular sus coeficientes;

### módulo de optimización:

està formado por un programa que interpreta el modelo matemàtico y genera la información de entrada al paquete de programación lineal, y por el paquete de programación lineal; y.

m6dulo de edici6n de los resultados:

genera las tablas de salida con los principales indicadores del plan en fisico *y* emite diagn6sticos que facilitan la detección y eliminación de las no factihilidades en caso de obtenerse una solución no factible.

Demo programas.

I

I

I

I

I

I

I

I

I

I

I

I

I

I

I

I

I

I

La versión demostrativa muestra las potencialidades del sistema y sus posibilidades de tratamiento de la información.

## Observaciones.

Para más información, llamar al 32-6570, 32-6579, 32-4506 y 32-4507.

o escribir a:

Instituto de Cibernetica, MatemAtica *y* Fisica de la ACC. Departamento de Cibernetica Econ6mica.

Calle O No. 8 e/. 17 *y* 19 Ciudad de La Habana, Cuba.

# SEMINARIO NACIONAL SOBRE HERRAMIENTAS COHPUTACIONALES DE AYUDA A LA PLANIFICACION INDUSTRIAL.

# INFORHACION SOBRE SOFTWARE BULGARO

SISTEMA DE PRONOSTICO Y HODELACION DE LA ECONOHIA NACIONAL.

# Datos Técnicos.

I

I

I

I

I

I

I

I

I

I

I

I

I

I

I

I

I

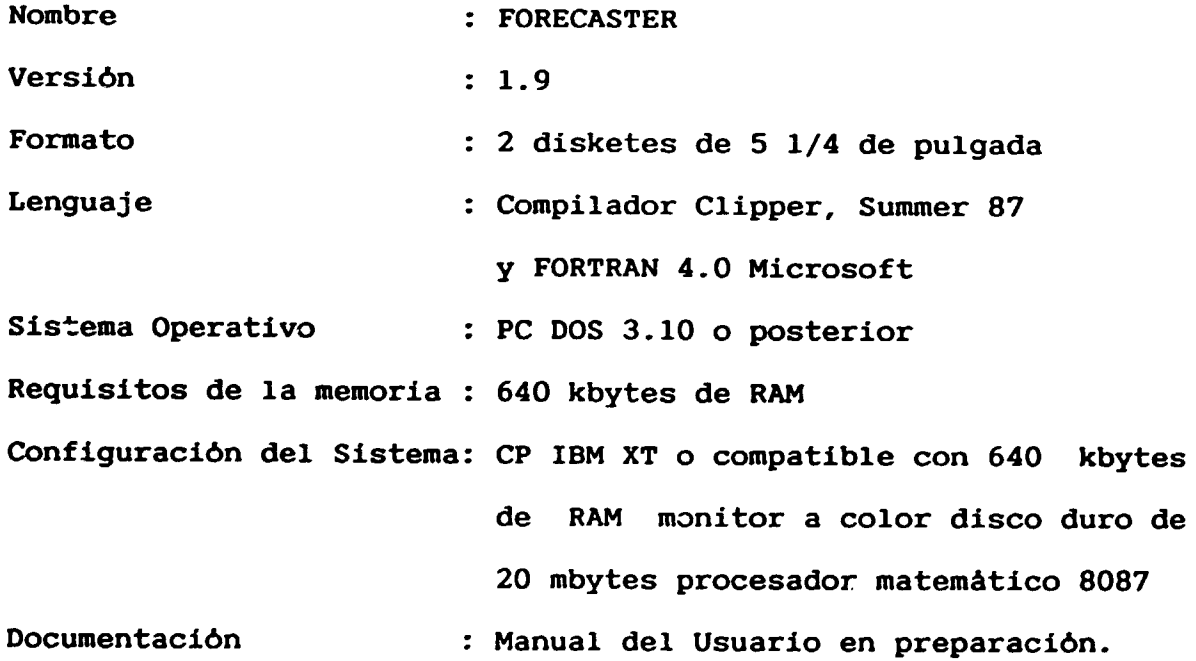

Objetivo y empleo.

I

I

I

I

I

I

I

I

I

I

I

I

I

I

I

I

I

I

El sistema FORECASTER de modelación y pronóstico está proyectado para desarrollar:

- modelos econometricos, unisectoriales y nultisectoriales de la economia nacional;
- pron6sticos de sus avances futuros en diferentes condiciones externas e influencia de la dirección:
- un anàlisis de las variantes de pronóstico.

El software permite el desarrollo de numerosas variantes de pron6stico proyectadas para apoyar la actividad de las autoridades superiores de planificación en el desarrollo de proporciones macroecon6micas y cambios estructurales en perspectivas a mediano y largo plazos.

Los modelos econométricos multisectoriales se desarrollan en cuatro niveles de agregac16n de las ramas de la economia nacional - 2, 4, 16 y 22 ramas.

#### Datos de entrada.

La base de dates necesaria para que funcione el sistema de pron6stico contiene datos econ6micos retrospectivos anuales acerca de la economia nacional y sus ramas. Los indicadores se dividen en tres grupos principales: los indicadores contenidos en las tablas existentes de entrada-salida, los indicadores relacionados con la reproducci6n del capital productivo fijo y los indicadores que reflejan el uso de los recursos de mano de obra.

### Modelos utilizados y métodos matemáticos.

I

I

I

I

I

I

I

I

I

I

I

I

I

I

I

I

I

I

De acuerdo con su forma estructural los modelos econométricos unisectoriales presentados son como se expresa a continuación:

 $X(t) = A(t)X(t) + B(t)Y(t)$  t-1, ..., T donde;

 $X(t)$  - vector de las variables endógenas

Y(t) - vector de las variables exógenas

 $A(t)$ ,  $B(t)$  - matrices de las intersecciones entre los indicadores

En el caso de los modelos multisectoriales la matriz A(t) tiene una estructura de bloque diagonal que permite la descomposición y el sistema solución consecutiva de ecuaciones para cada rama. En estos modelos el equilibria entre las diferentes ramas se realiza mediante el modelo de entrada-salida.

El estimado de los coeficientes estructurales dinámicos en las matrices A(t) y B(t) se realizan sobre la base de datos cronológicos retrospectivos utilizando la regresión simple (estimados mediante el método común de minimos cuadros y su equilibrio mediante coeficientes de peso dinàmicos. Ellos expresan el grado relativo de un indicador end6geno o ex6geno dado sobre los indicadores endógenos. El astimado de las matrices  $A(t)$  y  $B(t)$  en el ..

periodo pronosticado se realiza mediante el metodos del promedio libre.

### Resultados.

I

I

I

I

I

I

I

I

I

I

I

I

I

I

I

I

I

I

La variantes de pronostico obtenidas asi como la informacion retrospectiva relacionada con la base de datos se presentan en forma de tablas por el monitor o la impresora. Con el objetivo de realizar el anàlisis economico tambien hay otros calculos de una cantidad de indicadores derivados (productividad del trabajo, productividad del capital fijo, etc.), estructuras o indices.

### Capacidades de desarrollo.

El software se desarrolla sabre el principio del m6dulo, lo que permite el desarrollo continuo y el perfeccionamiento, tanto del mecanismo de modelaci6n met6dica utilizado como del software mismo sin cambios sustanciales en la 16gica general de los m6dulos existentes. El FORECASTER puede utilizar, de manera optativa, otros métodos para el estimado de los parámetros de los modelos econometricos (metodo de minimos cuadradcs de dos etapas, regresión escalonada, etc.), métodos para la evaluación y el análisis económico de los resultados obtenidos, métodos de comparación y elección de variantes de pronóstico, presentación gráfica de los resuttados, etc.

Descripci6n de los m6dulos.

I

I

I

I

I

I

I

I

I

I

I

I

I

I

I

I

I

I

I

El software se compone de tres m6dulos principales:

- M6dulo de Modelaci6n destinado a desarrollar las formas estructurales de los modelos econométricos y la evaluación cualitativa de sus coeficientes;
- M6dulo de Pron6stico destinado a desarrollar las variantes de pronóstico de la economia nacional y sus ramon;
- M6dulo de Computaci6n o Impresi6n destinado a computar diferentes indicadores analiticos y para presentar la información en el monitor o impresora de forma conveniente para el usuario.

El Módulo de Modelación está proyectado para desarrollar las formas estructurales de los modelos econométricos. Dentro de sus marcos se puede elegir el objetivo de la modelacijn, sus variables endógenas caracterizadoras y los factores exógenos que influyen en el. Tambien pudieran determinarse las principales interconexiones entre ellos.

La información que se recibe de la base de datos entra en el m6dulo como datos cronol6gicos para los indicadores seleccionados. Los estimados cuantitativos de los coeficientes de las formas estructurales de los modelos, asi como las caracteristicas estadisticas dirigidas a estimar las caracteristicas simuladas y de pronóstico de los modelos econométricos se obtienen en la salida.

-99-

El estimado de los coeficientes dinAmicos de las formas estructurales se obtiene mediante el siguiente algoritmo:

- 1. Estimado cuantitativo de la dependencia existente entre dos indicadores interconectados por dependencias de regresión de un solo factor. El estimado de estas dependencias se realiza mediante el método común de minimos cuadrados.
- 2. La expresión de la influencia compleja tanto, de los indicadores end6genos coma los ex6genos, en cada indicador end6geno mediante la obtención de los coeficientes del peso dinámico de cada una de las dependencias determinadas en el paso 1. Los coeficientes de peso expresan el grado relativo de influencia de un indicador end6geno o ex6geno dado sabre los indicadores end6genos en cada ano del periodo retrospectivo. Ello reduce al minimo la desviación general de todas las dependencias estimadas en el paso 1.
- 3. Estimado de los valores de pron6stico de los coeficientes dinámicos de las formas estructurales de los modelos mediante el método del promedio libre.

El M6dulo de Pron6stico esta proyectado para disenar variantes de pron6stico equilibradas de los cambios de desarrollo y estructurales en la economia nacional o para el desarrollo de sus diferentes ramas.

El usuario puede trasladar una de las variantes de las formas estructurales de los modelos econométricos desarrolladas por el

-100-

I

I

I

I

I

I

I

I

I

I

I

I

I

I

I

I

I

sistema hacia la entrada del modulo. Además los valores deseados de los indicadores exógenos y los valores exógenos de los indicadores end6genos se seleccionan y trasladan hacia la entrada utilizando un fichero preparado para todo el periodo de pron6stico o para años seleccionados. La salida de este módulo es una variante del pron6stico que se guard6 y podria imprimirse de manera optativa.

Cuando el pronóstico se realiza mediante modelos econométricos unisectoriales las valores pronosticados de los indicadores endógenos se obtienen mediante la solución de un sistema de ecuaciones lineales. Cuando se solucionan estos sistemas se utilizan subprogramas del IMSL.

Para solucionar los modelos econométricos multisectoriales se cre6 el siguiente procedimiento:

- 1. Se calcula el volumen de la producción firal de cada una de las ramas incluidas (consume final - total, consumo pdblico, producción de formación de capital, exportación);
- 2. Se calcula el volumen de los gastos necesarios para la manufactura del volumen de la producción final de cada una de las ramas determinadas en el paso 1;
- 3. Se calcula el volumen de la producci6n industrial total de la producción del valor agregado asi como de los gastos materiales de cada una de las ramas mediante el modelo de entrada-salida;
- 4. Se calcula el capital productivo fijo, las inversiones y los

-101-

I

I

I

I

I

I

I

I

I

I

I

I

I

I

I

I

I

recursos de mano de obra necesarios para el apoyo de la producci6n en cada una de las ramas.

El procedimiento anterior se basa en la posibilidad de la soluci6n descompuesta del sistema de las ecuaciones lineales de los modelos multisectoriales y la sucesión del desarrollo de las variantes en perspectiva. Ello presupone además el traslado exógeno de los valores deseados de los indicadores end6genos hacia la entrada en el periodo del pron6stico.

El Módulo de Computación o Impresión está encaminado a preparar la información para la realización de un análisis económico complejo de las variantes de pronóstico desarrolladas asi como para analizar el estado de la economia durante el periodo retrospectivo. Los indicadores, indices y estructuras compuestas se calculan tomando en cuenta los principales indicadores incluidos en las variantes de pron6stico. Los indicadores compuestos se calculan mediante la interprotación desarrollada de fórmulas incluidas en el fichero que contiene los nombres de los indicadores compuestos. Este fichero se podria actualizar de manera continua sin limitar el número de los indicadores y la forma en que se calculan.

El usuario puede explotar esta informaci6n en la pantalla del monitor o la puede recibir mediante una impresora.

-102-

I

I

I

I

I

I

I

I

I

I

I

I

I

I

I

I

I

Ensayos y Programa de Demostración.

Las autoridades de planificación ensayan las posibilidades del FORECASTER de manera práctica en la elaboración del desarrollo de la estrategia de la República Popular de Bulgaria hasta el año 2010. Los resultados obtenidos y el interés de dichas autoridades de planificación con respecto a sus posibilidades demuestran su aplicabilidad y confiabilidad practicas.

La versión de demostración elaborada muestra las características generales, las posibilidades bàsicas y la forma de operación cuando se trabaja con el FORECASTER.

El diskete de programa se distribuye s.n costo con la versión de demostración del FORECASTER.

#### Observaciones.

I

I

I

I

I

I

I

I

I

I

I

I

I

I

I

I

I

I

Para información y contactos adicionales, llame al 74-8123 o escriba a:

> Instituto de Desarrollo de la Industria Laboratorio de Modelación Económico-Matemática 12A Ho Shi Blvd. P.O. Box 1128. 1040 Sofia, Bulgaria.

> > Télex: 22019.

SEMINARIO NACIONAL SOBRE HERRAMIENTAS COMPUTACIONALES DE AYUDA A LA PLANIFICACION INDUSTRIAL.

### INFORHACION SOBRE SOFTWARE CHECOSLOVACO

### SISTEMA INTERACTIVO (PEMSI).

El sistema interactivo integrado PEMSI ha sido desarrollado en el Instituto de Cibernética Aplicada en Bratislava. El sistema es de uso sencillo y esta basado en los paquetes de software DBASE III Plus y FRAMEWORK II. Trabaja sobre MS DOS versión 3.2 y posteriores.

Este sistema se ocupa del control de los datos económicos y de dirección. Todo el sistema trabaja con un menú de comandos. Una vez en el mend se usa la llave cursor (uparrow -flecha arriba-, dot-marrow -flecha abajo-, rightarrow -flecha a la derecha-, leftarrow -flecha a la izquierda-, PgUp -pagina a~riba-, PgDn -página abajo-, etc.) para seleccionar otros menues y comandos. Para ejecutar un comando o ver un submenù que se quiera destacar, se presiona la tecla ENTER.

La demostración de la versión puede ser realizada a través de un disco flexible con el comando IAC segdn la biblioteca DEMO. Esta biblioteca puede ser copiada on el disco duro y ser ejecutada

I

I

I

I

I

I

I

I

I

I

I

I

I

I

I

I

I

 $\overline{\phantom{a}}$
desde ese disco. Cuando comienza el sistema se puede obtener el menu principal siquiente:

0. HELP (AYUDA).

I

I

I

I

I

I

I

I

I

I

I

I

I

I

I

I

I

I

I

- 1. WORK WITH DATABASE (TRABAJOS CON LA BASE DE DATOS).
- 2. WORK WITH SPREADSHEETS (TRABAJO CON LA HOJA ELECTRONICA DE CALCULO.
- 3. FILING (TRATAMIENTO DE FICHEROS).

4. EXIT (SALIDA).

Oprimiendo el numero del sistema seleccionado, Ud. puede escoger el subsistema.

La opción AYUDA es una información por pantalla que le permite obtener información sobre los subsistemas.

La opción TRABAJOS CON LA BASE DE DATOS se aplica a través DBASE III Plus y permite seleccionar toda la base de datos o determinado datos de la base. El procedimiento de trabajo se presenta como un menú en la pantalla del siguiente modo:

- ITEM SELECTION.  $\bullet$
- VIEW.
- ACTUALIZE.
- APPEND.
- DELETE.
- PRINT.
- EXIT.

Con la opción ITEM SELECTION puede seleccionar un articulo para

el procesamiento. Este articulo puede ser determinado por el usuario a travės de:

First item (Primer articulo).

I

I

I

I

I

I

I

I

I

I

I

I

I

I

I

I

I

I

- Specific item (Articulo especifico).
- Item selection (Articulo seleccionado).
- Last item (Ultime articulo).

En la opci6n VIEW, ACTUALIZE, APPEND, el usuario trabaja con la pantalla. Cada p6ntalla contiene los datos de la ficha seleccionada.

La opción PRINT proporciona la impresión de la ficha seleccionada.

La opción EXIT cierra los subsistemas corrientes y retorna el mando al sistema PEMSI.

La opci6n WORK WITH SPREADSHEETS llama al subsistema que aparece como una aplicación del FRAMEWORK II. Esta parte no está incluida en su versión demostrativa. El menú principal ofrece las siguientes posibilidades:

- TIME SELECTION.
- SELECTION FROM THE DATABASE.
- VIEW TABLES.
- UPDATE.
- LIST OF ITEMS.
- EXIT.

La opción TIME SELECTION permite que toda la base de datos sea dividida en pequeñas unidades para ser más rápido el subsistema.

La opción SELECTION FROM THE DATABASE trabaja en una selección pequena de la base de datos.

La opci6n VIEW TABLES proporciona la mayor parte de la información usada y diseñada por el usuario, por ejemplo, suma de ciertas fichas, etc. En cada tabla se habilita un menu activado con gráficos, impresión de gráficos e impresión de tablas.

La opci6n UPDATE proporciona datos actualizados en todas las tablas y bases de datos para cada uno de los subsistemas WORK WITH DATABASE **y WORKWITH SPREADSHEETS.** 

La opción LIST OF ITEMS proporciona una pequeña descripción de tablas-articulos y articulos de la base de datos.

La opción EXIT cierra los subsistemas correspondientes y retorna el mando al sistema PEMSI.

La opci6n FILING crea un fichero de resguardo sabre el contenido de la base de datos en el disco flexible de la torre "A". Más tarde este disco flexible puede ser usado en la opción WORK WITH DATABASE.

La opción EXIT cierra el sistema PEMSI y retorna el mando al sistema operativo.

Instituto de Cibernética Aplicada.

I

I

I

I

I

I

I

I

I

I

I

I

I

I

I

I

I

I

I

Hannulova 5/a, 84416 Bratislava, Checoslovaquia

# SISTEMA DE ANALISIS **DE** SERIES HISTORICAS **(TSA).**

El objetivo del sistema TSA es permitir al usuario trabajar con series históricas de diversos tipos y longitudes, con diferentes funciones estadisticas y realizar anàlisis de tendencias. El sistema es útil para un ancho alcance de gerentes, economistas, para el gobierno o para autoridades públicas industriales.

El sistema fue desarrollado para proporcionar a los usuarios facilidades con un amp!io rango de opciones.

La implementación está basada en la tecnologia de base de datos, usando articulos para una serie histórica.

El menú principal del TSA proporciona:

- Observar la base de datos.
- Editar series históricas.
- Presentación gráfica y numérica de series hitoricas.
- Análisis estadistico en series históricas.

Análisis y presentación de resultados.

El menú permite un trabajo muy simple con el sistema usando solamente ESC, ENTER y las techas de flechas. El análisis estadistico de series hist6ricas proporciona diversas aproximaciones de series históricas con funciones tales como:

 $\overline{\phantom{0}}$ lineal.

I

I

I

I

I

I

I

I

I

I

I

I

I

I

I

I

I

I

I

- cuadrática.
- exponencial.
- -109-
- exponencial modificada.  $\hat{\mathcal{L}}$
- logistica.  $\blacksquare$
- cadena.  $\overline{\phantom{0}}$

I

I

I

I

I

I

I

I

I

I

I

I

I

I

I

I

I

- $\blacksquare$ gompertz.
- anàlisis de correlación.
- autocorrelación.
- tendencias.  $\blacksquare$

La versión demostrativa proporciona solamente una determinada restricción de opciones y permite ir trabajando con las series históricas de una dimensión igual a 25 miembros.

Para utilizar la versión demostrativa entre al directorio CASRAD, teclee ACR y presiones la tecla ENTER.

Instituto de Cibernética Aplicada.

Hannulova 5/a, 84416 Bratislava, Checoslovaquia.

SISTEMA MULTICRITERIOS PARA LA DECISION Y APOYO DE LA PLANIFICA-CION Y DIRECCION.

Implementado por: Displ-Ing Tomas Vasko RN Dr. Imrich Bertok

# 1. Introducción.

I

I

I

I

I

I

I

I

I

I

I

I

I

I

I

I

I

I

MDS es un sistema de altos propósitos para la evaluación multicriterios de alternativas discretas. La naturaleza de sus altos prop6sitos se caracteriza por las propiedades siguientes:

- facilita soluciones simultaneas para diversos problemas independientes donde se toman decisiones las cuales son organizadas libremente hacia el interior de grupos.
- el sistema permite el uso de métodos mediante los cuales, pueden incluir ilimitados números en el sistema.
- el método de algoritmos individuales puede ser implementado en cualquier lenguaje del programa sin ser una parte directa del cuerpo del sistema.
- en el caso mAs simple el sistema puede servir como un bosquejo del sistema de base de datos de alternativas y sus parâmetros.

#### 2. Descripci6n del Sistema MDS.

El sistema està fundamentalmente dividido en dos niveles:

a. Nivel de programas  $P(1)$  ...  $P(p)$ 

b. Nivel de metas  $G(1)$  ...  $G(q)$ 

I

I

I

I

I

I

I

I

I

I

I

I

I

I

I

I

I

I

Dentro del término "programa" se entienden àreas complejas de evaluación como por ejemplo programas de electronización, programas de desarrollo de la industria alimenticia, programas de construcci6n de edificios en un cierto sitio, etc.

Todos los programas P(i) pueden incorporar cualquier número de metas. Dentro del término "meta" entendemos la evaluación de objetos, como son los objetos concretos en los procesos de la toma de decisiones. Por ejemplo, productos relevantes, proyectos o tecnologias. Las metas son caracterizados por atributos A(l) tivas de las metas  $V(1)$  ...  $V(v)$  que son objeto de evaluación. Otras caracteristicas adicionales de la "meta" pueden ser eventualmente creadas en el sistema con la ayuda de métodos especiales. Los atributos, junto con las reglas, forman las caracteristicos de la "meta". La apropiada selecci6n de los atributos es hecha por expertos  $E(1)$  ...  $E(e)$  o por el presidente o arbitro en la decisi6n de los procesos.

Desde el punto de vista de la toma de decisiones en los procesos, los atributos se dividen en cualitativos o cuantitativos dependiendo de los valores que puedan ser objetivamente medibles (pueden ser expresiones numéricas y gastos anticipados. Por ejemplo paràmetros técnicos, números, pesos, etc.) o que puedan ser materia de apreciaci6n por los expertos.

-111-

Por medio de las reglas los expertos expresan lae caracteristicas generales de las "metas", los cuales no pueden ser expresadas por los valores de los atributos o donde estas presentan considerables dificultades. Las reglas sirven para definir margenes, limitaciones y eventuales relaciones entre los atributos. Las reglas son del tipo IF-THEN (SI-ENTONCES), donde en la condicional y en la parte activa estàn presentes los atributos. Cada regla tiene un peso asignado, el cual tiene al final una influencia en la alternativa. Las reglas son definidas conjuntamente por los expertos y los gastos o consumes por el autor del programa.

Cada "meta" puede ser expresada por cualquier número de alternativas. El objetivo del MOS es especificar el rango 6ptimo de alternativas, con la ayuda de los conocimientos expresados en los atributos, en los pesos de las reglas particulares y en los métodos de alternativas empleadas en la evaluación multicriterial. Expertos de los campos seleccionados participan en la definición de las decisiones de la tarea y su solución. Ellos tienen la responsabilidad de escoger los atributos y las reglas generales para las metas que den la selección de los pesos de los atributos y la determinaci6n de las cualidades de estos atributos de cual-

quier alternativa.

I

I

I

I

I

I

I

I

I

I

I

~

I

I

I

I

I

I

El Presidente o Moderador (Administrador) de decidir el problema es responsable de la dirección del proceso. El es la única persona que puede modificar los paràmetros del sistema, proveerlos y dar su evaluaci6n final.

-112-

3. Conclusiones.

I

I

I

I

I

I

I

I

I

I

I

I

I

I

I

I

I

I

Asi, en un concepto amplio, la apertura del sistema puede ofrecer una estructura modular y una guia variada de usos prácticos. Para aplicaciones especificas es posible crear versiones las cuales son exactamente "un traje entallado a la medida", para uno o varios problemas en un corto espacio de tiempo pero sin embargo, con alto confort requerido para productos de software de esta clase, los cuales también tienen una gran importancia desde el punto de vista comercial.

 $\sim$  1

ORGANIZACION DE LAS NACIONES UNIDAS PARA EL DESARROLLO INDUS-TRIAL.

PLAN DE TRABAJO DEL CENTRO DE COORDINACION NACIONAL DEL UNIDPLAN DE LA REPUBLICA DE CUBA PARA 1989

### **RESULTADOS**

I

I

I

I

I

I

I

I

I

I

I

I

I

I

I

I

I

I

- A) Disponer de un conjunto de herramientas computacionales de ayuda a la planificación disponibles en el marco del UNIDPLAN que se transferiran al Centro de Coordinación Nacional.
- B) Contar con programas de adiestramiento y materiales destinados a los capacitadores cubanos que tendrán a su cargo la capacitaci6n de los planificadores y dirigentes en lo relativo a la introducción y uso de herramientas computacionales de ayuda a la planificación industrial seleccionadas en diferentes paises.
- C) Fortalecer las condiciones y determinar los programas de trabajo del Centro de Coordinación Nacional para los años 1990 -1991.

I

I

I

I

I

I

I

I

I

I

I

I

I

I

I

I

I

## Actividad A.1

Instalación de una microcomputa- Consultor dora IBM-PC compatible en el centro de coordinación en Cuba para desarrollar demostraciones y adiestramientos. (ONUDI) ahril 1989

#### Actividad A.2

Gira de estudios de dos expertos cubanos a la sede del IIASA con vistas a identificar las herramientas computacionales de que dispone esa institución y se pueden transferir al Centro de Coordinación de Cuba (2 cubanos 2 semanas). **CNSDE** (Cuba) IIASA (Austria) abril 1989

#### Actividad A.3

Gira de estudios de 2 especialistas cubanos al Instituto de Computación y Automatización de la ACC de la RPH con vistas a identificar las herramientas com-**CNSDE** (Cuba) ACI (Hungria) mayo 1989

## Resultado A

I

I

I

I

I

I

I

I

I

I

I

I

I

I

I

I

I

I

putacionales de planificación que se pueden transferir al Centro de Coordinación de Cuba (2 cubanos 2 semanas).

# Actividad A.4

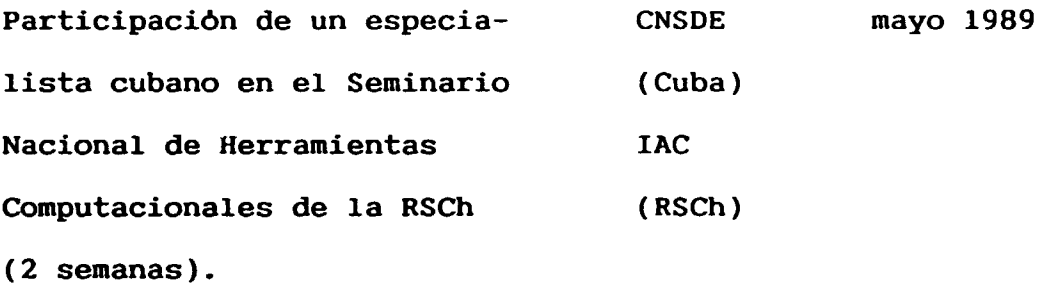

# Actividad A.5

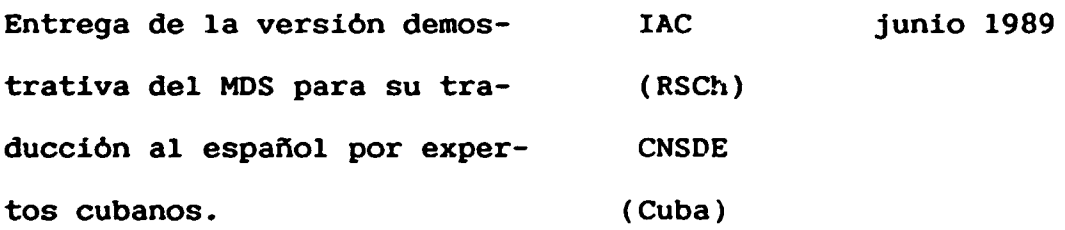

# Actividad A.6

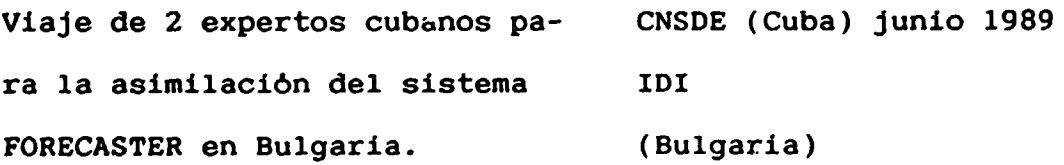

# Resultado A Responsable Fecha

## Actividad A.7

I

I

I

I

I

I

I

I

I

I

I

I

I

I

I

I

I

I

Traducción de la documentación del MDS en Cuba y envio a la RSCh. CNSDE (Cuba) julio 1989

# Actividad A.8

Entrega en Cuba de un listado BL (RDA) Oct. 1989 de herramientas computacionales de planificación con fines de enseñanza. CNSDF (Cuba)

# Actividad A.9

Taller Pilato Interregional para Consultor Nov. 1989 demostrar las herramientas com-(ONUDI) putacionales de ayuda a la plani-CNSDE (Cuba) ficaci6n disponibles, acorde al programa UNIDPLAN y para presentar y discutir el programa de adiestramiento.

I

I

I

I

I

I

I

I

I

I

I

I

I

I

I

I

I

#### Actividad B.l

Curso de adiestramiento a un especialista cubano en la demostraci6n del Sistema MOS despues de culminada su participación en el Seminario Nacional de Herramientas Computacionales de ese pais. CNSDE (Cuba) Junio 1989 IAC (RSCh)

# Actividad B.2

Envio a Cuba de los materiales para la impartición de cursos sobre herramientas computacionales de planificación en idioma inglės y alemán, para su traducción al español. BL (RDA) Junio 1989

# Actividad B.3

Impartir adiestramiento en tėcni- IAC (RSCh) – Junio 1989 cas de redes a especialistas cubanos en la RSCh.(2 espeialistas de Cuba durante 2 semanas)

-:.19-

Resultado B

I

I

I

I

I

I

I

I

I

I

**I** 

I

I

I

I

I

I

I

I

#### Responsable Fecha

*ti* 

# Actividad B.4

Realización de un curso sobre tecnicas de redes de computadoras por los especialistas cubanos entrenados en la RSCh  $(3$  semanas). CNSDE (Cuba) Set. 1989

#### Actividad B.5

Brindar curso de adiestramiento a especialistas cubanos sobre herramientas computacionales de planificación (2 profesores de la RDA durante 2 semanas). BL (RDA) Oct. 1989 CNSDE (Cuba)

# Actividad B.6

Diseño del esquema y estructura del programa de adiestramiento requerido para la capacitación de los dirigentes y planificadores industriales sobre la introducción y el uso de herramientas computacionales. CNSDE(Cuba) Oct. 1989 BL (RDA)

I

I

I

I

I

I

I

I

I

I

I

I

I

I

I

I

I

I

# Actividad B.7

Preparación de materiales de enseñanza destinados a los programas de capacitación y para su presentación en el Taller. CNSDE (Cuba) Oct. 1989 BL (RDA)

#### Actividad B.8

Revisi6n del programa de adies-CNSDE (Cuba) Nov. 1989 tramiento preparado asi como de los materiales durante el Taller que se organizarà de acuerdo al punto A.9.

Resultado C Responsable Fecha

## Actividad C.l

Discusi6n en Cuba del proyecto de colaboración en la esfera de adiestramiento en herramientas computacionales de planificación a nivel de unión y empresa. ( 2 expertos de la RDA durante 2 semanas). BL (RDA) Oct. 1989 CNSDE (Cuba)

I

I

I

I

I

I

I

I

I

I

I

I

I

I

I

I

I

I

## Resultado C<sup>o</sup> al Responsable Fecha

# Actividad C.2

Redacci6n del programa y de las CNSDE (Cuba) Nov. 1989 condiciones de trabajo para el periodo 1990-1991 para el centro de coordinación del UNIDPLAN en Cuba, incluido el proyecto especifico.

### Actividad C.3

Discusión del plan de trabajo y de las condiciones en el Taller Interregional que se organizarà de acuerdo al punto A.9. CNSDE (Cuba) Nov. 1989 **Consultor** (ONUDI)

### Actividad C.4

Culminaci6n de las condiciones <sup>y</sup>del programa de trabajo y presentación al gobierno para su analisis y aprobación. CNSDE (Cuba) Die. 1989 Siglas Utilizadas:

 $\sim$   $\sim$ 

I

I

I

I

I

I

I

I

I

I

I

I

I

I

I

I

I

I

I

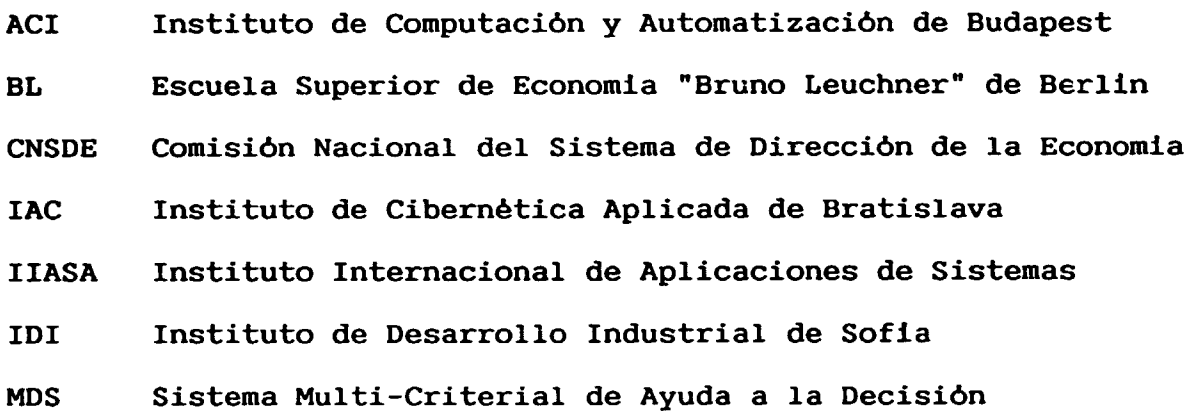

 $\ddot{\phantom{a}}$